# VYSOKÉ UČENÍ TECHNICKÉ V BRNĚ

BRNO UNIVERSITY OF TECHNOLOGY

### FAKULTA INFORMAČNÍCH TECHNOLOGIÍ ÚSTAV POČÍTAČOVÉ GRAFIKY A MULTIMÉDIÍ

FACULTY OF INFORMATION TECHNOLOGY DEPARTMENT OF COMPUTER GRAPHICS AND MULTIMEDIA

## SEGMENTACE MEDICÍNSKÝCH OBRAZOVÝCH DÁT

DIPLOMOVÁ PRÁCE MASTER'S THESIS

AUTHOR

AUTOR PRÁCE BC. JURAL LIPTÁK

BRNO 2013

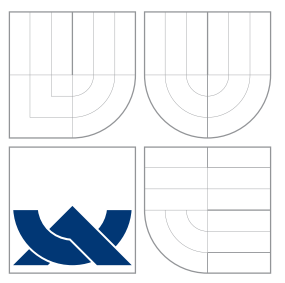

### VYSOKÉ UČENÍ TECHNICKÉ V BRNĚ BRNO UNIVERSITY OF TECHNOLOGY

### FAKULTA INFORMAČNÍCH TECHNOLOGIÍ ÚSTAV POČÍTAČOVÉ GRAFIKY A MULTIMÉDIÍ

FACULTY OF INFORMATION TECHNOLOGY DEPARTMENT OF COMPUTER GRAPHICS AND MULTIMEDIA

### SEGMENTACE MEDICÍNSKÝCH OBRAZOVÝCH DÁT MEDICAL IMAGE SEGMENTATION

DIPLOMOVÁ PRÁCE MASTER'S THESIS

AUTHOR

**SUPERVISOR** 

AUTOR PRÁCE BEL DE LA BEL JURAL LIPTÁK

VEDOUCÍ PRÁCE Ing. MICHAL ŠPANĚL, Ph.D.

BRNO 2013

### Abstrakt

Tato práce se zabývá segmentací anatomických struktur v medicínských objemových datech pomocí metody graph cut. Zvolený přístup segmentace vyžaduje zavedení inicializačných bodů pro objekt a pozadí. Zaměřením této práce je implementace metody graph cut a vytvoření interaktivního segmentačního nástroje. Vlastnosti implementované metody jsou zkoumány na dvou ručně anotovaných datových sadách. Testování se v jednom případě zabývá vlivem parametrů metody na výsledek segmentace a v druhém odolností metody vůči různým poměrům signálu k šumu a kontrastu k šumu v obraze. Pro vyhodnocení výsledku segmentace je použita metrika F-skóre.

### Abstract

This thesis deals with a graph cut approach for segmentation of the anatomical structures in volumetric medical images. The method used requires some voxels to be a priori identified as object or background seeds. The goal of this thesis is implementation of the graph cut method and construction of an interactive tool for segmentation. Selected metod's behaviour is examined on two datasets with manually-guided segmentation results. Testing is in one case focused on the influence of method parameters on segmentation results, while in the other deals with method tolerance towards various signal-to-noise and contrast-to-noise ratios on input. To assess the consistency of a given segmentation with the ground-truth the F-measure is used.

### Klíčová slova

interaktivní segmentace, řezy grafu, medicínské obrazy, volumetrické data

### Keywords

semi-automatic segmentation, graph cuts, medical images, volumetric data

### **Citace**

Jural Lipták: Segmentace medicínských obrazových dát, diplomová práce, Brno, FIT VUT v Brně, 2013

### Segmentace medicínských obrazových dát

### Prohlášení

Prohlašuji, že jsem diplomovou práci vypracoval samostatně pod vedením Ing. Michala Španěla, Ph.D.

> . . . . . . . . . . . . . . . . . . . . . . . Jural Lipták 21. května 2013

### Poděkování

Moje poďakovanie patrí Ing. Michalovi Španělovi, Ph.D. za odbornú pomoc, poskytnuté rady a pripomienky pri písaní tejto práce. V neposlednom rade by som sa chcel poďakovať svojej rodine a priateľom za ich neustálu podporu.

c Jural Lipták, 2013.

Tato práce vznikla jako školní dílo na Vysokém učení technickém v Brně, Fakultě informačních technologií. Práce je chráněna autorským zákonem a její užití bez udělení oprávnění autorem je nezákonné, s výjimkou zákonem definovaných případů.

## Obsah

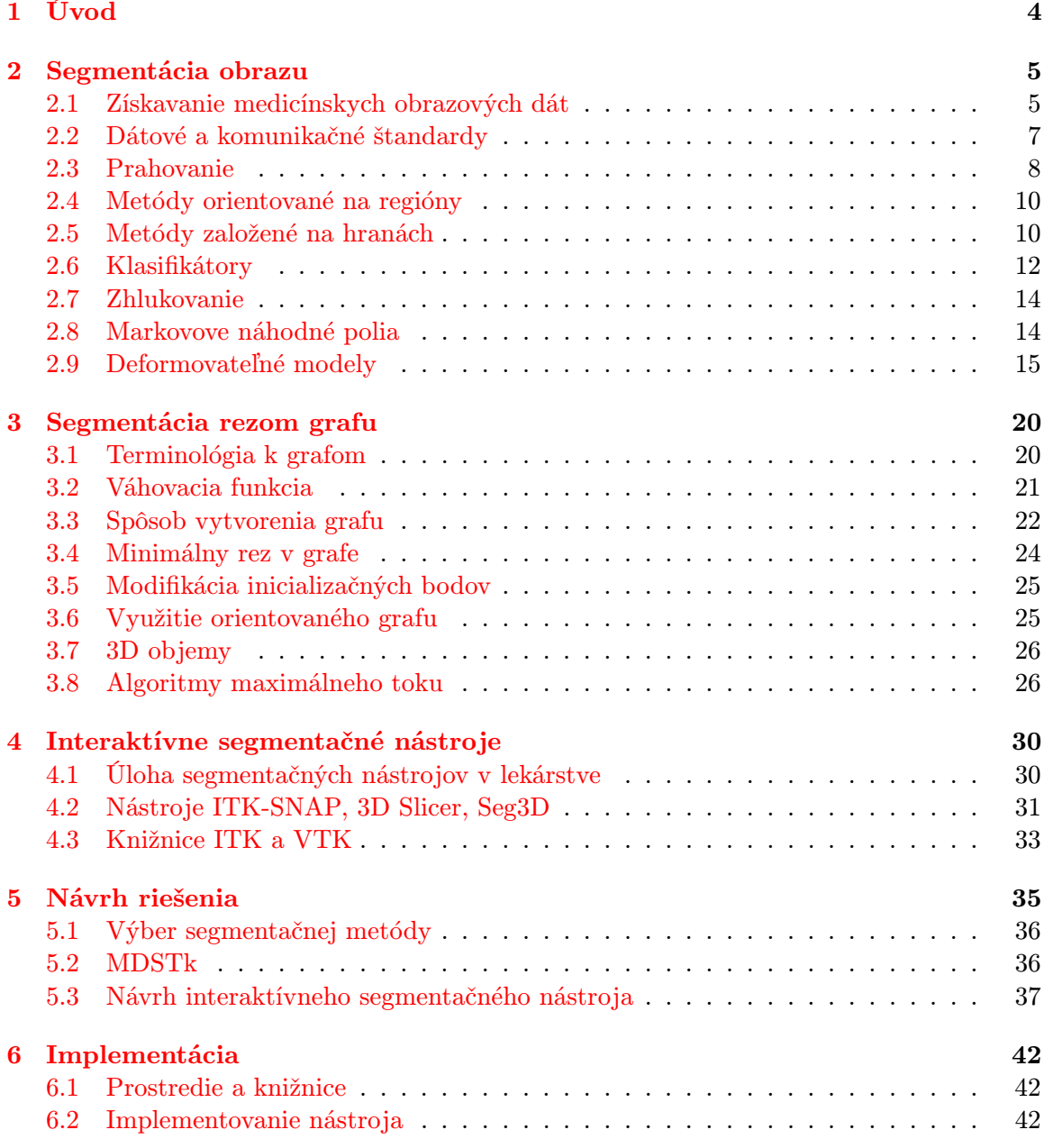

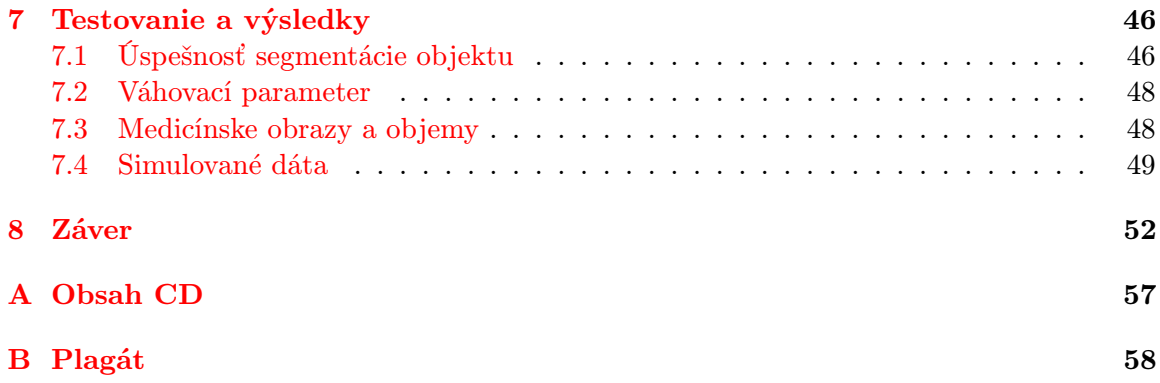

## Seznam obrázků

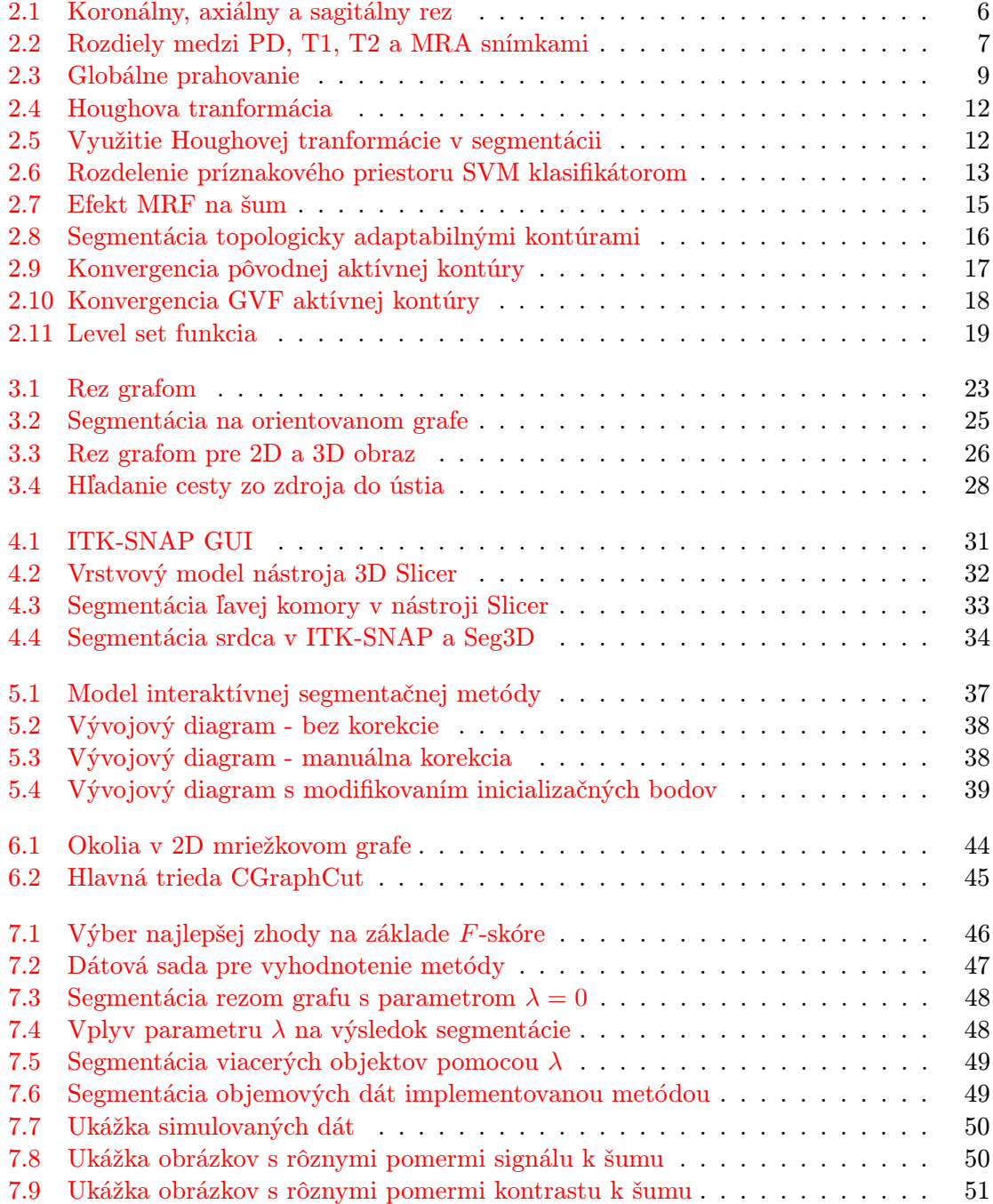

## <span id="page-7-0"></span>Kapitola 1

## Úvod

V dnešnej medicíne sa využívajú pokročilé zobrazovacie techniky pre získavanie obrazových dát ako magnetická rezonancia a počítačová tomografia. Tento vývoj bol sprevádzaný aj v oblasti počítačového videnia. Segmentácia rôznych anatomických štruktúr je jedným z najdôležitejších krokov vedúcich k analýze spracovávaných dát. Pre rôzne účely možno zvoliť vhodnú metódu segmentácie z ponúkaného širokého spektra od manuálneho vymedzenia v priereze, cez poloautomatickú až plne automatickú pre objemové dáta. Interaktívne metódy spájajú výkonnosť plne automatických metód a odborný posudok lekára. V kombinácii s volumetrickou segmentáciou potom poskytujú trojrozmerné modely, ktoré podstatne zlepšujú interpretáciu priestorovej informácie.

Hlavným cieľom práce je návrh a implementácia segmentačného nástroja. Uvedenému cieľu predchádza zorientovanie sa v súčasných metódach segmentácie objemových dát. Ďalej by práca mala poskytnúť experminty a vyhodnotenie použitej metódy.

Zvolená metóda segmentácie je založená, podobne ako množstvo iných známych a často využívaných metód, na minimalizovaní energetickej funkcie. Jej výhodou je poskytnutie globálneho optimálneho riešenia výpočtom minimálneho rezu v grafe. Metóda bola predstavená v článku [\[8\]](#page-56-0), ktorý je jedným zo základných podkladov práce.

Technická správa je rozdelená na niekoľko na seba nadväzujúcich kapitol. V nasledujúcej kapitole sa práca venuje spôsobom získavania medicínskych obrazových dát a prehľadu segmentačných metód. Kapitola [3](#page-23-0) poskytuje teoretický základ pre vybranú metódu a prehľad algoritmov pre nájdenie maximálneho toku v grafe. O využití segmentačných nástrojov v lekárstve pojednáva kapitola [4](#page-33-0) a zároveň prináša krátky prehľad niektorých voľne dostupných. Ďalej je v kapitolách [5,](#page-38-0) [6](#page-45-0) predstavený návrh a implementácia segmentačného nástroja. Následne sa testovaním implementovanej metódy zaoberá kapitola [7.](#page-49-0) V závere je zhrnutý prínos práce a miera splnenia zadania.

## <span id="page-8-0"></span>Kapitola 2

## Segmentácia obrazu

Hlavným cieľom segmentácie je rozdelenie obrazu na časti, ktoré majú silnú koreláciu s objektami alebo oblasťami reálneho sveta zobrazenými v obraze. Rozlišujeme úplnú a čiastočnú segmentáciu. Úplná segmentácia rozdeľuje obraz do disjunktných oblastí, ktoré zodpovedajú objektom v obraze. Pri čiastočnej segmentácii je obraz rozdelený do oddelených oblastí, ktoré sú homogénne z hľadiska vybranej vlastnosti, napr. jasu, farby, odrazivosti, textúry atď. Oblasti získané čiastočnou segmentáciou zodpovedajú objektom čiastočne [\[39\]](#page-58-0).

Metódy segmentácie podľa [\[6\]](#page-56-1) môžme rozdeliť do tried mnohými spôsobmi v závislosti na klasifikačnej schéme:

- Manuálne, poloautomatické a automatické.
- Lokálne metódy (založené na pixeloch) a globálne metódy (založené na oblastiach).
- Manuálne vymedzenie, nízko-úrovňová segmentácia (prahovanie, narastanie oblastí) a segmentácia založená na modeloch
- Prahovanie, metódy založené na hranách a oblastiach, štatistické metódy, hybridné metódy, fuzzy a neurónové siete.

Najčastejšie používané metódy možno rozdeliť do dvoch kategórií:

- (a) Metódy založené na hranách.
- (b) Metódy založené na oblastiach.

Tieto riešia duálny problém. Každá oblasť môže byť reprezentovaná uzavretou hranicou a každá uzavretá hranica popisuje oblasť.

#### <span id="page-8-1"></span>2.1 Získavanie medicínskych obrazových dát

Medicínske obrazy sú získavané množstvom zobrazovacích zariadení ako počítačová tomografia (CT), magnetická rezonancia (MRI), počítačová rádiografia (CR), ultrasonografia (US), nukleárna medicína (NM) atď. Každá z týchto zobrazovacích metód poskytuje snímky anatomických štruktúr pre rôzne účely, ako napríklad zobrazenie rozdielov v denzite tkaniva – CT, diagnostika mäkkých tkanív – MR. Riešenie problému segmentácie, konkrétnej anatomickej štruktúry, sa tak spája s vhodným výberom snímkov.

#### Počítačová tomografia

Klasické techniky využívajúce röntgenové žiarenie, ako napríklad projekčná rádiografia, vytvárajú výsledný dvojdimenzionálny RTG snímok z trojdimenzionálnej skúmanej oblasti premietnutou kuželom žiarenia do obrazovej roviny. Informácia o štruktúrach, ktoré sa nachádzajú v smere žiarenia, sú sčítané a premietnuté do jedného bodu. Počítačová tomografia sa uvedenému prekrývaniu vyhýba spracovaním informácií vo vrstve, t. j. reze, žiadanej časti obrazu. Trojdimenzionálna reprezentácia je tak tvorená nasnímanými axiálnymi 2D rezmi a použitím správnej rekonštrukčnej metódy. V CT snímku tak jednotlivosť snímaného objektu odpovedá jednotlivosti v obraze [\[17\]](#page-57-0). Súčasné rekonštrukčné metódy vychádzajú z Radanovej, prípadne Fourierovej matematickej transformácie a dát, získaných behom nasnímania pacienta z mnohých smerov[\[45\]](#page-59-0).

Rekonštrukčnými metódami je generovaný 3D obraz radiačne nepriestupných štruktúr v ľudskom tele. Tento obraz je vytvorený zo sady 2D snímkov získaných po obvode 360◦ okolo pacienta. Pokiaľ je sada snímkov neúplná hovoríme o tomosyntéze. Súčasné prístroje dosahujú rozlíšenie 0, 4 mm vo všetkých smeroch. Na rozdiel od bežného RTG snímania, má CT menšie rozdiely v kontraste a u možňuje tak zobrazovať aj oblasti so štruktúrovanými mäkkými tkanivami. Počítačová tomografia pre snímanie energetického signálu používa röntgenové žiarenie. Ďalšími možnosťami sú napr. jednofotónová emisná výpočetná tomografia (SPECT – žiarenie gamma), či pozitrónová emisná tomografia (PET – anihilácia pozitrónov a elektrónov) [\[45\]](#page-59-0).

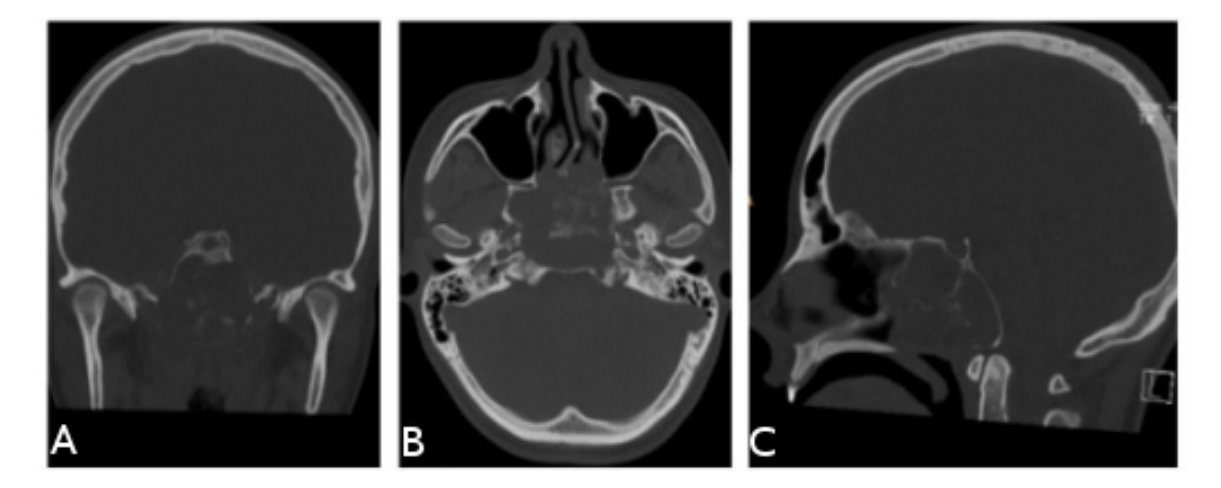

Obr. 2.1: V poradí koronálna, axiálna a sagitálna rekonštrukcia špirálového (helikálneho) CT obrazu. Prevzaté z <http://openi.nlm.nih.gov>.

#### <span id="page-9-0"></span>Magnetická rezonancia

Táto časť bola prevzatá z [\[45\]](#page-59-0).

MRI je zobrazovacia metóda, ktorá je schopná zachytit vnútorné štruktúry ľudského tela s väčším rozlíšením medzi typmi tkanín ako CT a súčasne dosahujúca zrovnateľné priestorové rozlíšenie ako CT. Navyše sa telo nevystavuje škodlivému žiareniu.

Hlavnou substanciou generujúcou výsledný obraz je vodík obsiahnutý v ľudskom tele. Pre prenastavovanie sa využívajú sily magnetických polí a rádiofrekvenčného signálu. Vodíkové jadrá obsiahnuté v snímanom tele pri týchto zmenách generujú rotačné magnetické pole, ktoré je detekované a následne použité k rekonštrukcii 3D obrazu na základe rozdielu jeho fázy a frekvencií. Rôzne tkanivá reagujú na zmeny poľa odlišne a tým je možné detekovať jednotlivé oblasti.

Systém interpretácie zmien a ich vyvolania sa môže modifikovať podľa potreby. Potom hovoríme o rôznych módoch – zameraných na T1, T2 alebo T2\* relaxáciu. Obraz je taktiež možné vážiť podľa protónovej hustoty – protodenzitný PD, tu potom nezáleží na T1 ani T2 relaxácii. Medzi štandardné snímacie sekvencie patrí spin-echová (SE), inversion recovery (IR) a gradientná-echová (GE).

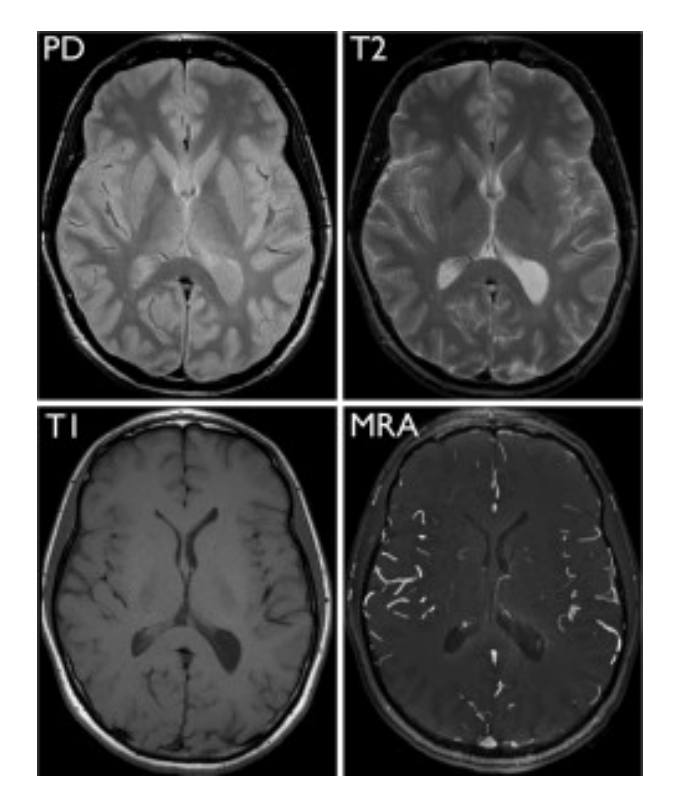

<span id="page-10-1"></span>Obr. 2.2: Vybrané MRI snímky mozgu zdravého dobrovoľníka. Všetky získané v rovnakej úrovni rezu. Protónová hustota (PD, hore vľavo), T1-relaxácia (T1, dole vľavo), T2-relaxácia (T2, hore vpravo), a MR angiografia (MRA, dole vpravo) snímky majú veľmi odlišné kontrasty medzi jednotlivými typmi tkaniva, ktoré odhaľujú špecifické informácie o rôznych štruktúrach v mozgu. Prevzaté z [http://blog.radiology.ucsf.edu/neuroradiology/](http://blog.radiology.ucsf.edu/neuroradiology/exploring-the-brain-how-are-brain-images-made-with-mri/) [exploring-the-brain-how-are-brain-images-made-with-mri/](http://blog.radiology.ucsf.edu/neuroradiology/exploring-the-brain-how-are-brain-images-made-with-mri/).

Klasické MRI nachádza uplatnenie hlavne v onkológii, ďalej pri vyšetrovaní mozgu, kardiovaskulárneho systému a pohybového aparátu.

#### <span id="page-10-0"></span>2.2 Dátové a komunikačné štandardy

S rozvojom rádiodiagnostických zobrazovacích prístrojov vznikla potreba zabezpečiť interoperabilitu medzi zariadeniami rôznych výrobcov. Bolo tak nutné vytvoriť štandard s cieľom pre prenos a archiváciu medicínskych digitálnych obrazov a k nim pridružených metainformácií. Medzi najznámejšie z nich patria štandardy DICOM a HL7.

#### DICOM

Štandard DICOM (angl. Digital Imaging and Communications in Medicine), bol vyvinutý v roku 1993 spoločným výborom, ktorý založili ACR (American College of Radiology) a NEMA (National Electrical Manufacturers Association). Držiteľom autorských práv je NEMA. Štandard je navrhnutý tak, aby zabezpečil interoperabilitu systémov, ktoré spracúvajú, uchovávajú, zobrazujú, a prenášajú informácie v lekárskom zobrazovaní [\[3\]](#page-56-2).

Kompletný štandard je známy aj ako NEMA štandard PS3. DICOM v súčastnej dobe špecifikuje sieťový protokol využívajúci TCP/IP, definuje triedy služieb spojených s prenosom dát, vytvorenie mechanizmov unikátnej identifikácie informačných objektov, prenášaných a využívaných v komunikačnej sieti. Ďalej DICOM definuje informačné objekty nie len pre obrazovú informáciu, ale aj pre pacientské dáta, študie, správy a ďalšie dátové triedy. DICOM umožňuje v súčasnosti okrem prenosu medicínskych obrazov medzi zariadeniami rôznych výrobcov, aj tvorbu a rozvoj archívnych a komunikačných systémov PACS (Picture Archiving and Communication systems) [\[32\]](#page-58-1). V časti 10 špecifikuje všeobecný model pre uchovávanie lekárskych obrazových informácií na vymeniteľných médiách a tým aj formát dátových súborov pre distribúciu lekárskych snímkov.

Trojrozmerné data sú ukladané po axiálnych 2D rezoch do súborov s príponou *.dcm*. Jednotlivé DICOM súbory obsahujú hlavičku–metainformácie o pacientovom mene, type snímku, rozmery obrazu a ďalšie, ako aj obrazové data, ktoré môžu obsahovať informácie v troch rozmeroch. Obrazové dáta DICOM môžu byť komprimované stratovou (napr. JPEG, JPEG2000) alebo bezstratovou kompresiou (Run-length encoding). Veľkosť hlavičky nie je fixná, ale závisí od množstva uložených meta informácií. Obrazové dáta sú uložené za hlavičkou. Informácie v hlavičke sú organizované do skupín [\[15\]](#page-57-1).

#### HL7

HL7 je v šúčastnej dobe najrozpracovanejší a celosvetovo najpoužívanejší dátový a komunikačný štandard v zdravotníctve. Komunikačný štandard HL7 bol vyvinutý pre systémy zdravotnej starostlivosti a významné uplatnenie našiel ako nástroj pre integráciu heterogénnych informačných systémov v zdravotníctve [\[32\]](#page-58-1).

Cieľom štandardu HL7 verzie 3 je podpora všetkých procesov a postupov v zdravotníctve, teda nie len workflow hospitalizačnej starostlivosti ako v predošlej verzii. Vývoj štandardu verzie 3 začal v roku 1995 a prvá verzia bola publikovaná v roku 2005.

#### <span id="page-11-0"></span>2.3 Prahovanie

Prahovanie (angl. Tresholding) sa často využíva ako počiatočný krok v postupnosti operácií spracovania obrazu. Segmentácia založená na prahovaní sa snaží určiť hodnotu intenzity – prah (T) alebo interval intenzít, ktorá oddelí objekt záujmu od scény, pozadia. Výsledok segmentácie je závislý od podobnosti intenzít tvoriacich objekt a pozadie. V prípade, že sa intenzity neprekrývajú môžme odstrániť pixely (voxely) nad/pod úrovňou prahu.

Napríklad kosti je možné prahovaním jednoducho oddeleť od mäkkých tkanív v CT snímkoch. Na druhej strane, GM a WM v MR snímkoch, ktoré majú prekrývajúce sa úrovne jasu, sú ťažko odlíšiteľné metódami prahovania [\[6\]](#page-56-1).

#### Globálne prahovanie

Vychádza z predpokladu, že histogram obrazovej funkcie je bimodálny, to znamená, že objekty majú výrazne odlišnú hodnotu intenzity od pozadia. Prahovaciu hodnotu je potom možné určiť ako lokálne minimum medzi dvoma špičkami histogramu.

Výsledkom prahovania je binárny obraz  $g(x, y)$  definovaný ako

$$
g(x,y) = \begin{cases} 1 & \text{pre} \quad I(x,y) > T \\ 0 & \text{pre} \quad I(x,y) \le T. \end{cases}
$$
 (2.1)

Hlavným obmedzením prahovania je, že v základnej podobe vytvára iba dve triedy a nemôže byť aplikovaný na viackanálové obrazy. Navyše, prahovanie typicky neberie do úvahy priestorovú charakteristiku obrazu. Čím sa stáva citlivý na šum a jasové nehomogenity, ktoré sa vyskytujú v MRI obrazoch. Oba artefakty podstatne poškodzujú histogram obrazu, čím sa segmentácia stáva zložitejšia. Kvôli týmto dôvodom boli navrhnuté rôzne modifikácie pre segmentovanie medicínskych dát, ktoré zahŕňajú informácie na základe lokálneho jasu a súvislosti.

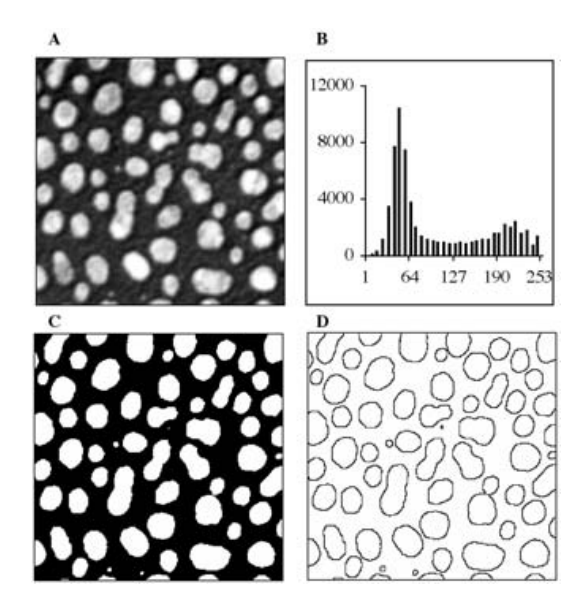

<span id="page-12-0"></span>Obr. 2.3: Príklad globálneho prahovnaia. (A) Originál obrazu, (B) histogram obrazu A, (C) výsledok prahovania pre  $T = 127$ , (D) obrysy bielych buniek po aplikovaní  $3 \times 3$  Laplaceovho operátoru na obraz znázornení v C. Prevzaté z [\[6\]](#page-56-1).

Ak máme viac objektov s rôznymi jasovými hodnotami môžeme použiť na segmentáciu multispektrálne prahovanie.

#### Lokálne (adaptívne) prahovanie

V mnohých prípadoch nemožno určiť globálnu hodnotu prahu z histogramu alebo jeden prah neposkytuje dobrý výsledok segmentácie cez celý obraz. V prípade nehomogénneho pozadia a meniaceho sa kontrastu objektov v obraze je vhodné použiť adaptívne prahovanie, ak nehomogenity nemožno odstrániť. Lokálne prahy môžu byť stanovené rozdeleným obrazu do blokov a výpočtom prahov v jednotlivých blokoch. Vzniká závislosť medzi veľkosťou objektov a veľkosťou blokov. Bloky by mali byť dostatočne veľké, aby obsiahli ako pixeli objektu, tak aj pozadia.

#### <span id="page-13-0"></span>2.4 Metódy orientované na regióny

Metódy založené na oblastiach sú odolnejšie voči šumu v obraze ako metódy založené na hranách. Homogénnosť je dôležitá vlastnosť oblastí a je použivaná ako hlavné kritérium segmentácie narastaním oblastí. Hlavným cieľom narastania oblastí je rozdeliť obraz do častí s maximálnou podobnosťou. Kritérium podobnosti môže byť založené na úrovni šedej, farbe, tvare, modely a podobne [\[39\]](#page-58-0).

#### Metóda narastania oblastí (Region Growing)

Metóda narastanie oblastí extrahuje oblasť v obraze v rámci ktorého je splnené kritérium homogenity. Metóda začína s pixelom alebo skupinou pixelov (tzv. seeds), ktoré sú zoskupované so susednými pixelmi do narastajúcich oblastí na základe splnenia testu uniformity. Inicializačné body môžu byť zvolené manuálne alebo automaticky [\[34\]](#page-58-2).

V oblasti segmentácie medicínskych dát môže byť metóda narastania oblastí použitá napr. pri segmentácii obličiek, v snímkoch srdca, pri získavaní povrchu mozgu atď. Schopnosť generovať spojené regióny a vhodne segmentovať regióny, ktoré majú zodpovedajúce vlastnosti, sú výhody tohto spôsobu segmentácie. Naopak, medzi nevýhody patrí. že odlišné východiskové body nemusia mať za následok narastanie do rovnakých oblastí. Okrem toho, keďže výsledok narastania oblastí je závislý od kritéria homogenity, jeho nesprávny výber môže spôsobiť "presiaknutie" regiónu do susedných oblastí alebo spojenie s regiónmi, ktoré<br>Diskovida de la diskovida la literatura (m. 151 nepatria k objektu záujmu [\[5\]](#page-56-3).

Rovnako je možné začať aj s počiatočnou segmentáciou a rozdeliť regióny, ktoré nesplňujú test uniformity. Táto metóda sa nazýva delenie oblastí (Region Splitting). Metóda delenia a spojovania oblastí je založena na quad-tree reprezentácii dát, kedy je podobraz delený na štyri kvadranty, kým sú jeho merané atribúty nehomogénne. Ak sú niektoré susedné štvorce homogénné, spoja sa v jednu oblasť. Nejjednoduchším meraním uniformity je rozdiel medzi maximálnym a minimálnym pixelom v oblasti [\[46\]](#page-59-1). Kombinácia delenia a narastania oblastí zlučuje výhody oboch metód [\[6\]](#page-56-1).

#### <span id="page-13-1"></span>2.5 Metódy založené na hranách

Pre nájdenie hraníc objektu a segmentovanie uzavretých oblastí hranicami využívajú informácie o hranách v obraze. Hrany možno získať pomocou hranového operátora, napríklad najčastejšie gradientným operátorom ako Prewittov, Kirschov alebo Robertsov. Získané hrany poskytujú informácie o výskyte diskontinuity v úrovni šedej, farbe, textúre atď.

Obraz získaný hranovým operátorom nie je výsledok segmentácie. Nasledujúce spracovanie zahŕňa spájanie hrán do sekvencie, tak aby boli zastúpené len hrany, ktoré odpovedajú hranici objektu. Takto je získaná aspoň čiastočná segmentácia [\[39\]](#page-58-0).

V závislosti na stratégii konštrukcie hranice objektu a množstva apriórnej informácie, ktorú možno zahrnúť do metódy rozlišujeme rôzne metódy založené na hranách ako aktívne kontúry (snakes), Houghova tranformácia a iné.

#### Hranové detektory

Pod pojmom hrana môžeme chápať body v obraze, v ktorých sa výrazne mení intenzita jasu. Metódy detekcie hrán patria medzi základné segmentačné metódy. Na základe spôsubu detekcie ich delíme do dvoch skupín – metódy využívajúce prvú alebo druhú deriváciu obrazovej funkcie. Kvôli diskrétnej podstate digitálneho obrazu je nutné deriváciu aproximovať.

Pri použití prvej derivácie je výsledný hranový gradient porovnaný s prahom, ktorý určuje, či sa jedná o hrany alebo nie. Pri metódach druhej deriváce je výskyt hrany detekovaný, ak je priestorová zmena v polarite druhej derivácie dostatečne významná [\[46\]](#page-59-1).

Veľkosť gradientu môžme určiť ako

$$
|G| = \sqrt{\left[G_x^2 + G_y^2\right]} = \sqrt{\left[\left(\frac{\partial f}{\partial x}\right)^2 + \left(\frac{\partial f}{\partial y}\right)^2\right]},
$$
\n(2.2)

kde  $G_x$  je gradient v smere osi x a  $G_y$  v smere y. Smer gradientu určíme ako

$$
D = \tan^{-1}\left(\frac{G_y}{G_x}\right). \tag{2.3}
$$

Jednotlivé operátory je možné vyjadriť ako masku pre operáciu konvolúcie. Prvú deriváciu obrazovej funkcie je možné aproximovať napríklad Sobelovým, Robertovým alebo Prewittovým operátorom. Sobelov operátor pre riadkový a stĺpcový gradient je uvedený v nasledujúcich maticiach:

$$
\frac{1}{4} \begin{bmatrix} 1 & 0 & -1 \\ 2 & 0 & -2 \\ 1 & 0 & -1 \end{bmatrix}; \frac{1}{4} \begin{bmatrix} -1 & -2 & -1 \\ 0 & 0 & 0 \\ 1 & 2 & 1 \end{bmatrix}
$$
 (2.4)

Veľkosť jadra filtrov významne ovplyvňuje ich citlivosť na šum. Preto sa používajú aj filtre s jadrom  $5 \times 5$  alebo  $7 \times 7$ .

Príkladom detektoru využívajúceho druhú deriváciu je Laplacian. Extrémom v prvej derivácii odpovedajú nuly v druhej derivácii. Laplacian tak hľadá hrany v miestach, kde druhá derivácia obrazovej funkcia je rovná nule (angl. *zero-crossing*). Laplacian  $\nabla^2$  funkcie  $f(x, y)$  je definovaný ako

$$
\nabla^2 f(x, y) = \frac{\partial^2 f(x, y)}{\partial^2 x} + \frac{\partial^2 f(x, y)}{\partial^2 y}.
$$
\n(2.5)

Podrobnosti k hranovým detektorom je možné nájsť napr. v [\[39\]](#page-58-0).

#### Houghova transformácia

Pôvodne bola Houghova tranformácia navrhnutá pre detekciu čiar a kriviek. Metóda v pôvodnom znení môže byť použitá iba, ak je známe analytické vyjadrenie hranice objektu. Tento prístup zabezpečuje metóde obrovskú výhodu a to jej robustnosť. Segmentácia tak nie je príliš háklivá na porušené dáta alebo šum. Houghova transformácia môže byť použitá aj pri prekrývajúcich sa objektoch. Analytické vyjadrenie popisujúce hranice objektu, žiaľ v mnohých prípadoch, nie je možné získať. Ballard v [\[4\]](#page-56-4) predstavil zovšeobecnenú Houghovu transformáciu, ktorá môže byť použitá pre detekciu ľubovoľných tvarov.

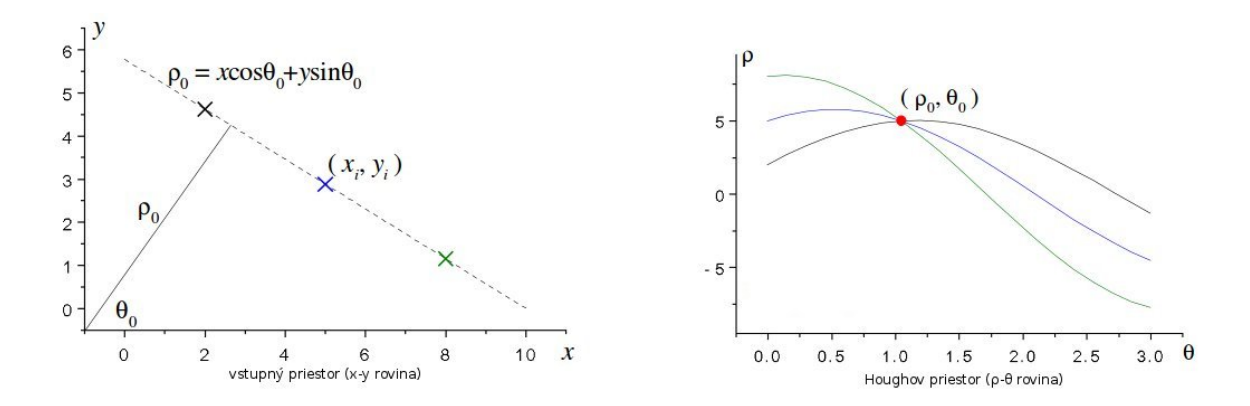

<span id="page-15-1"></span>Obr. 2.4: Vľavo vstupný priestor a vpravo znázorňenie všetkých priamok prechádzajúcich danými bodmi v parametrickom priestore. Ich priesečníkom sú parametre hľadanej priamky. Prevzaté z [\[27\]](#page-57-2).

Miesto kartézskeho súradnicového systému Houghova transformácia využíva polárny, ktorým sme schopný vyjadriť aj vertikálne čiary. Rovnica priamky v polárnych súradniciach je vyjadrená ako:

$$
\rho = x \cos(\theta) + y \sin(\theta),\tag{2.6}
$$

kde  $\rho$  predstavuje vzdialenosť priamky od počiatku a  $\theta$  je uhol medzi vektorom vychádzajúcim z počiatku do najbližšieho bodu priamky a osou x.

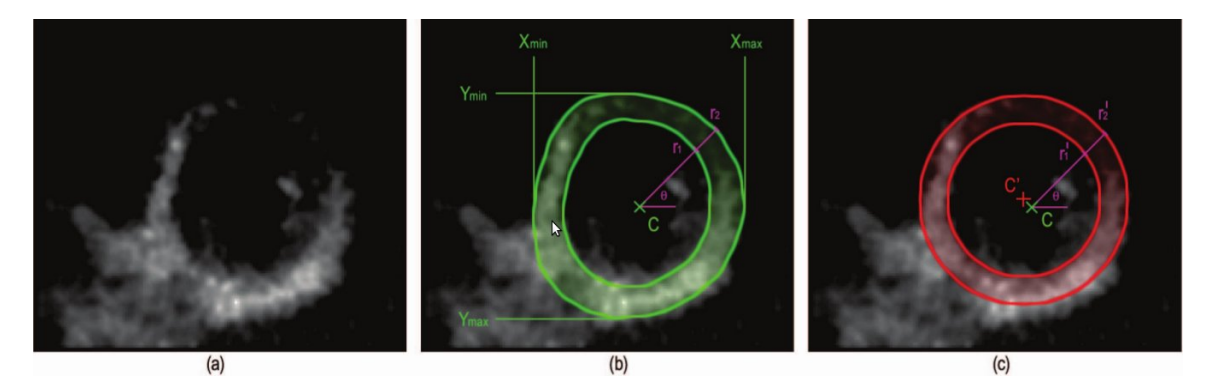

<span id="page-15-2"></span>Obr. 2.5: Príklad manuálnej segmentácie a použitie modifikovanej Houghovej transformácie. (a) Východzí rez z 3D echokardiografického snímku. (b) Manuálna segmentácia. Bod C je definovaný ako stred ohraničujúceho boxu manuálnej segmentácie. (c) Houghova trans-formácia pre detekciu kruhu a jej stred C'. Prevzaté z [\[31\]](#page-58-3).

#### <span id="page-15-0"></span>2.6 Klasifikátory

Klasifikátory predstavujú techniky pre rozpoznávanie objektov. Ich cieľom je jednotlivé objekty zaradiť do tried na základe príznakového priestoru. Výber príznakov, ktoré vytvoria príznakový priestor pre jednotlivé vzory, závisí od konkrétnej úlohy. Príznakové vektory by mali byť vybrané s ohľadom na najlepšie separabilitu vzorov. Príznaky môžu zahrňovať intenzitu, gradient a pod.

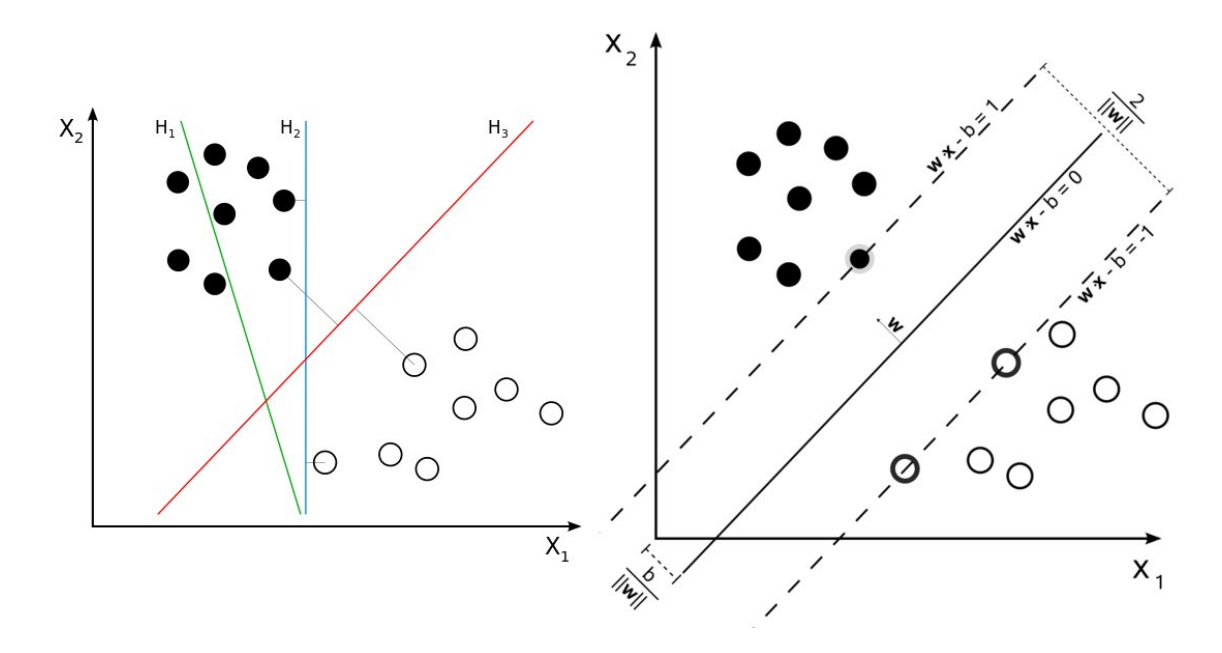

<span id="page-16-0"></span>Obr. 2.6: Vľavo: príznakový priestor s využitím SVM klasifikácie.  $H_1$  neoddeľuje triedy.  $H_2$  oddeľuje, ale len s malým marginom.  $H_3$  oddeľuje triedy s maximálnym marginom. Vpravo: separačná línia s maximálnym marginom pre SVM natrénované na dvoch triedach. Vzorky na margine sa nazývajú support vectors. Prevzaté z [http://en.wikipedia.org/](http://en.wikipedia.org/wiki/Support_vector_machine) [wiki/Support\\_vector\\_machine](http://en.wikipedia.org/wiki/Support_vector_machine).

Klasifikátory označujeme aj ako učenie s učiteľom (angl. supervised learning), pretože na začiatku sú vyžadované trénovacie dáta, ktoré sú získané manuálnou segmentáciou. Natrénovaný klasifikátor je ďalej používaný pre automatickú segmentáciu nových dátových sád. To ako budú trénovacie dáta využité pre učenie závisí od konkrétneho klasifikátoru.

Medzi často používané neparametrické klasifikátory patria kNN (angl. k-Nearest Neighbor), Parzenovo okno (angl. Parzen Window), SVM (angl. Support Vector Machine). Neparametrické preto, lebo neprodpokladáme znalosť tvaru pravdepodobnostných charakteristík tried. Trieda pixelu určená klasifikátorom kNN odpovedá najčastejšie sa vyskytujúcej triede medzi k najbližšími trénovacími vektormi v príznakovom priestore. Parzenovo okno je podobné kNN klasifikátoru. Pri rozhodovaní o príslušnosti pixelu do triedy však nevyužíva k najbližších susedov, ale trénovacie dáta v parzenovom okne. Parzenovo okno je tvorené oblasťou so stredom v analyzovanom pixeli. V SVM je optimálna klasifikácia dvojtriednych problémov dosiahnutá maximalizovaním šírky prázdneho priestoru nazývaného margin medzi dvoma triedami (viď obrázok [2.6\)](#page-16-0).

Klasifikátor maximálnej pravdepodobnosti (angl. maximum likelihood classifier ) a bayesovský klasifikátor (angl. Bayess classifier ) sa radia medzi bežne používané parametrické klasifikátory. Základným predpokladom je, že príznakový priestor je zložený z nezávislých vzoriek, ktoré tvoria kombináciu pravdepodobnostných distribúci. Zvyčajne sú distribúcie gaussovské a kombinácia sa nazýva finite mixture model. Klasifikácia nových dát sa získa priradením každého pixelu do triedy s najvyššou posteriórnou pravdepodobnosťou [\[34\]](#page-58-2).

V praxi manuálna segmentácia vyžaduje často odborníka a mnoho času. Získavenie trénovacích dát je tak častokrát pracné a patrí medzi základné nevýhody klasifikátorov. Ďalším faktorom, ktorý výrazne ovplyvňue výsledok klasifikácie je výber príznakov. Vybrané príznaky by mali tvoriť dobre odlíšiteľný príznakový priestor, čo nebýva jednoduché. Na druhú stranu, sú neiteračné, výpočtovo efektívne a príznakové priestory môžu byť v klasifikačnom procese kombinované. Pre vytvorenie silného klasifikátora, lineárnou kombináciou niekoľkých slabých, možno použiť algoritmus AdaBoost (angl. adaptive boosting).

#### <span id="page-17-0"></span>2.7 Zhlukovanie

Zhlukovacie (angl. clustering) algoritmy plnia rovnakú úlohu ako klasifikátory a jedná sa o učenie bez učiteľa, označované aj ako unsupervised learning. Nevyužívanie trénovacích dát je nahradené samo učením na poskytnutých dátach. Zhlukovacie algoritmy tak iterujú medzi segmentáciou dát a charakterizovaním vlastností každej triedy.

Vzorom sú priradené n-dimenzionálne príznakové vektory  $x_i$  a následne sú delené do tried podľa zadaného kritéria. V prípade obrazu je každý pixel reprezentovaný príznakovým vektorom obsahujúcim výsledky meraní pre daný pixel. Merané môžu byť farebné zložky pixelu, medián okolných pixelov a pod. Používané zhlukovacie algoritmy sú napríklad Kmeans, fuzzy clustering, expectation-maximization (EM) a mean shift. Ďalšie možno nájsť napríklad v [\[35\]](#page-58-4). Algoritmus K-means priraďuje vektory  $x_i$  do tried na základe minimálnej vzdialenosti od stredu zhlukov  $\mu_i$ . Každá trieda má jeden stred a na začiatku môžu byť určené náhodne. Po klasifikovaní všetkých vektorov algoritmus určí nové stredy regiónov a proces prebieha znova, kým sa menia stredy zhlukov. Ak nie je počet zhlukov K daný, môže byť určený s ohľadom na maximálnu dôveryhodnosť výsledkov alebo môže byť použitá iná metóda, ktorá túto informáciu nevyžaduje. K-means algoritmus priraďuje každému vektoru práve jednu triedu. Neberie tak do úvahy, že by mohlo dochádzať k prekryvom intenzít jednotlivých tkanín. Tento nedostatok odstraňuje zovšeobecnená verzia K-means a to fuzzy c-means. Základným predpokladom EM algoritmu je, že dáta môžu byť modelované pomocou GMM a pre zhlukovnaie použiť rovnaký prístup.

Medzi používané prístupy pre odhad rozmeru modelu (čím je aj počet zhlukov alebo segmentov) patria podľa [\[36\]](#page-58-5): cross-validation, penalized likelihood estimation, permutati on tests, resampling a finding the knee of an error curve. Pre určenie počtu zhlukov možno použiť aj faktor kvality, ktorý sa počíta v každom kroku a riadi počet výsledných zhlukov. Dosiahnutím maximálnej hodnoty faktoru proces končí. Začína sa s dvomi zhlukmi. Na základe faktoru kvality sa určí, či je potrebné pridať ďalší zhluk. Ak áno, tak sa vytvorí nový zhluk so stredom v najvzdialenejšom vektore. Výpočet faktora možno nájsť na [\[46\]](#page-59-1).

Zhlukovanie, podobne ako klasifikačné techniky, nezahŕňa priestorové modelovanie. Výsledky tak môžu byť značne poškodené šumom a nehomogenitami v jase. Robustnosť voči šumu a nehomogenitám možno vylepšit kombinovaním s inými metódami ako Markovove náhodné polia [2.8](#page-17-1) za cenu výpočetnej efektívnosti.

#### <span id="page-17-1"></span>2.8 Markovove náhodné polia

Markovove náhodné polia, ďalej len MRF, nie sú samé o sebe segmentačnou metódou, ale štatistickým modelom, ktorý môže byť v segmentácii využitý s cieľom vylepšiť výsledky. MRF modelujú priestorové väzby medzi susednými alebo aj blízkymi pixelmi. V rámci spracovania lekárských obrazov sa bežne používajú pre zohľadnenie faktu, že väčšina pixelov patrí do rovnakej triedy ako ich susedné pixeli [\[34\]](#page-58-2). Anatomické štruktúry zložené len z jedného pixelu majú veľmi nízku pravdepodobnosť výskytu v obraze.

MRF býva často spolu s Bayesovým modelem integrovaná mimo iných do zlukovacích

segmentačných algoritmov (napr. K-means). Výsledná segmentácia je získaná maximalizáciou posteriórnej pravdepodobnosti pre všetky pixeli obrazu [\[46\]](#page-59-1).

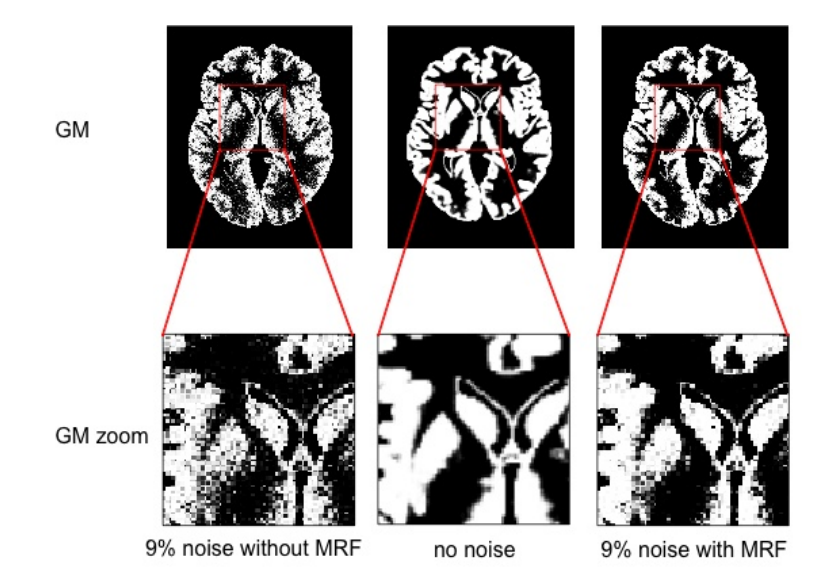

<span id="page-18-1"></span>Obr. 2.7: V strede sa nachádza výsledok segmentácie sivej hmoty bez akéhokoľvek šumu. Spodný rad zobrazuje zväčšený pohľad pre demonštráciu kvality segmentácie. Vľavo je zobrazený výsledok s 9 % úrovňou šumu. Kvalita segmentácie bez využitia MRF je znížená. Vpravo je možné vidieť výsledok segmentácie s využitím MRF modelov. Šum vo výsledku segmentácie je znížený. Prevzaté z [http://dbm.neuro.uni-jena.de/vbm/](http://dbm.neuro.uni-jena.de/vbm/markov-random-fields/) [markov-random-fields/](http://dbm.neuro.uni-jena.de/vbm/markov-random-fields/).

Medzi hlavné problémy súvisiace s MRF patrí výpočetná náročnosť a vhodná voľba riadiacich parametrov, ktoré vplývajú na silu priestorových väzieb medzi pixelmi. Nesprávnym nastavením parametrov môže segmentácia vyústiť do mimoriadne hladkej a tým stratiť dôležité detaily segmentovaných štruktúr [\[34\]](#page-58-2). Napriek tomu sú MRF modely široko používané pri riešení problémov v oblasti počítačového videnia na všetkých úrovniach. Väčšina MRF modelov je určená pre nízkoúrovňové spracovanie. To zahŕňa obnovu obrazu, rekonštrukciu povrchu, detekciu hrán, analýzu textúr, aktívne kontúry, deformovateľné šablóny a ďalšie. Využitie MRF nachádza uplatnenie aj pri detekcii a rozpoznávaní objektov. V oblasti spracovania lekárskych obrazov, vďaka ich schopnosti modelovať nehomogenity v obraze, sa využívajú hlavne pri MR snímkoch [\[26\]](#page-57-3).

#### <span id="page-18-0"></span>2.9 Deformovateľné modely

Deformovateľné modely sú fyzikálne podnietené, modelovo orientované techniky pre určenie hraníc regiónov za použitia uzavretých parametrických kriviek alebo povrchov, ktoré sú deformované vplyvom vnútorných a vonkajších síl. Vymedzeniu hranice objektu v obraze predchádza umiestnenie krivky v blízkosti žiadanej hranice a následne sa nechá prejsť iteratívny proces relaxácie. Matematicky sa deformovateľný model tvaruje podľa jeho dynamických rovníc a usiluje sa o minimalizáciu daného energetického funkcionálu. Medzi nevýhody deformovateľných modelov patrí vhodná voľba parametrov modelu. Často sa možno stretnúť s metódami ako aktívne kontúry – snakes, balónky, level set a pod. [\[34\]](#page-58-2).

#### Aktívne kontúry

Metóda nazývaná aj snakes bola predstavená v roku 1988 v článku [\[23\]](#page-57-4). Jej základný tvar je založený na deformovaní krivky s cieľom minimalizovať jej energiu. Aktívne kontúry sa dnes používajú v rôznych oblastiach počítačového videnia nevynímajúc 2D/3D segmentáciu lekárskych dát.

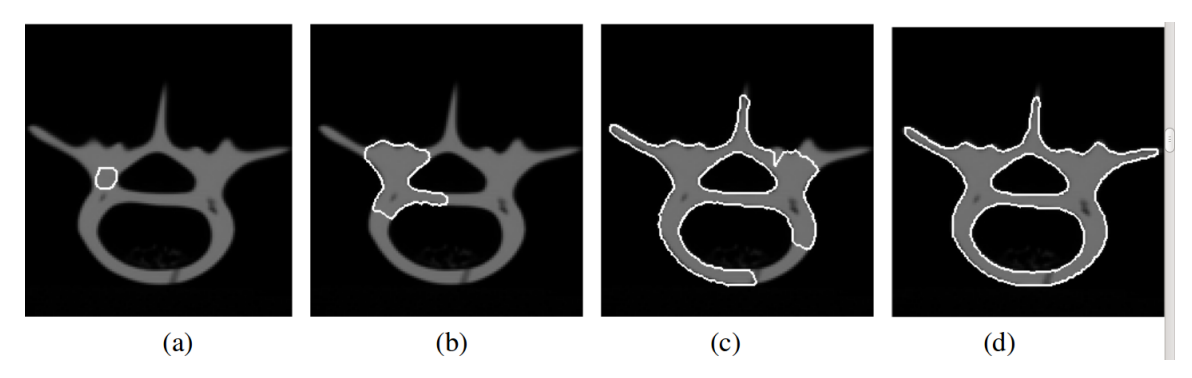

<span id="page-19-0"></span>Obr. 2.8: Segmentácia prierezu fantómu ľudského stavca pomocou topologicky adaptabilných kontúr. Prevzaté z [\[30\]](#page-58-6).

Podľa [\[23\]](#page-57-4) minimalizujeme energetický funkcionál, ktorý môže byť zapísaný ako

$$
E_{snake}^{*} = \int_{0}^{1} E_{snake} (\mathbf{v}(s)) ds.
$$
 (2.7)

Aktívna kontúra v (s) je vyjadrená parametricky ako v (s) = [x (s), y (s)], kde x (s), y (s) sú súradnice pozdĺž kontúry a  $s \in [0, 1]$ .

Energetický fukcionál je tvorený vnútornými, obrazovými a vonkajšími energiami, ktoré vplývajú na hladkosť, tvar a reflektujú počiatočné umiestnenie kontúry.

$$
E_{snake} = E_{int} + E_{image} + E_{con}
$$
\n(2.8)

Člen  $E_{int}$  predstavuje vnútornú energiu vyvíjajúcej sa kontúry a môže byť zapísaný nasledovne

$$
E_{int} = \alpha(s) \left| \frac{\partial \mathbf{v}(s)}{\partial s} \right|^2 + \beta(s) \left| \frac{\partial^2 \mathbf{v}(s)}{\partial s^2} \right|^2.
$$
 (2.9)

Funkcie  $\alpha(s)$ ,  $\beta(s)$  definujú elasticitu a tuhosť kontúry a ich prostredníctvom je možné definovať chovanie kontúry napríklad v rohoch. Teda rozhodnúť, či si zachová hladkosť alebo vytvorí roh.

Obrazové informácie sú zastúpené v člene  $E_{image}$ . Celková obrazová energia môže byť vyjadrená ako váhovaná kombinácia troch rôznych členov:

$$
E_{image} = w_{line} E_{line} + w_{edge} E_{edge} + w_{term} E_{term}.
$$
\n(2.10)

Člen  $E_{line}$  v najjednoduchšom vyjadrení predstavuje jas v obraze:

$$
E_{line} = f(x, y). \tag{2.11}
$$

V závislosti od znamienka wline, bude príťažlivosť kontúry smerovať k tmavším alebo svetlejším obrysom. Príťažlivosť k silným hranám – obrysy s vysokou hodnotou veľkosti gradientu charakterizuje člen  $E_{edge}$ :

$$
E_{edge} = -|\nabla f(x, y)|^2 \tag{2.12}
$$

Posledný člen detekuje konce hrán a rohy prostredníctvom skúmania krivosti kontúry. Krivosť sa počíta na nepatrne rozmazanom obraze g pôvodného obrazu f. Obraz g je možné získať konvolúciou gaussovho jadra  $g_{\sigma}$  s obrazom f. Funckia  $\psi(x, y)$  označuje uhol gradientu  $\psi(x,y) = \tan^{-1}((\partial g/\partial y)/(\partial g/\partial x))$ . Jednotkové vektory v smere gradientu  $\mathbf{n}(x,y)$  a kolmo na gradient  $\mathbf{n}$ <sub>⊥</sub> $(x, y)$  sú definované ako

$$
\mathbf{n}(x, y) = (\cos \psi(x, y), \sin \psi(x, y)),
$$
  

$$
\mathbf{n}_{\perp}(x, y) = (-\sin \psi(x, y), \cos \psi(x, y)).
$$

Krivosť šedotónových kontúr v obraze g popisuje nasledujúca rovnica:

$$
E_{term} = \frac{\partial \psi}{\partial \mathbf{n}_{\perp}} = \frac{\partial^2 g / \partial \mathbf{n}_{\perp}^2}{\partial g / \partial \mathbf{n}} = \frac{(\partial^2 g / \partial y^2) (\partial g / \partial x)^2 - 2 (\partial^2 g / \partial x \partial y) (\partial g / \partial x) (\partial g / \partial y) + (\partial^2 g / \partial x^2) (\partial g / \partial y)^2}{\left( (\partial g / \partial x)^2 + (\partial g / \partial y)^2 \right)^{3/2}}.
$$
 (2.13)

Kombináciou členov  $E_{edge}$  a  $E_{term}$  môže byť vytvorená kontúra, ktorá je priťahovaná k hranám alebo k zakončeniam.

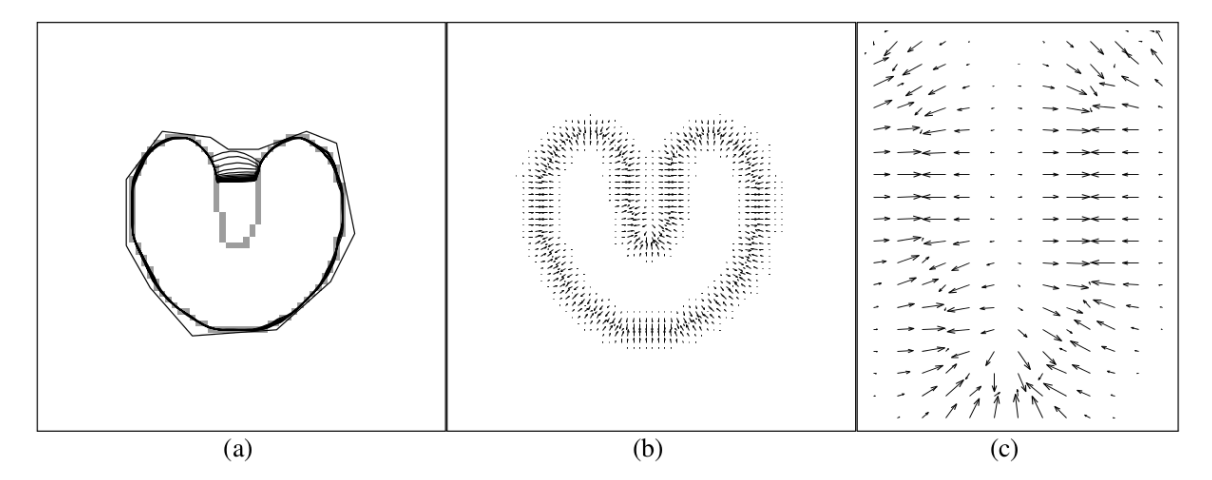

<span id="page-20-0"></span>Obr. 2.9: (a) Konvergencia kontúry popísaným klasickým prístupom. Kontúra sa neprispôsobí konkávnej hranici. (b) Pôvodné vonkajšie sily. (c) Bližší pohľad na konkávnu oblasť. Neprítomnosť síl schopných ťahať kontúru do zátoky. Prevzaté z [\[42\]](#page-58-7).

Medzi hlavné obmedzenia pôvodných aktívnych kontúr patrí nutnosť inicializácie kontúry blízko požadovaného riešenia a problémy segmentácie konkávnych častí hranice, čo znázorňuje obrázok [2.9.](#page-20-0) Xu a Prince v [\[42\]](#page-58-7) pre vonkajšie sily použili polia gradientného vektorového toku (angl. gradient vector flow fields), ktoré vyriešili uvedené problémy.

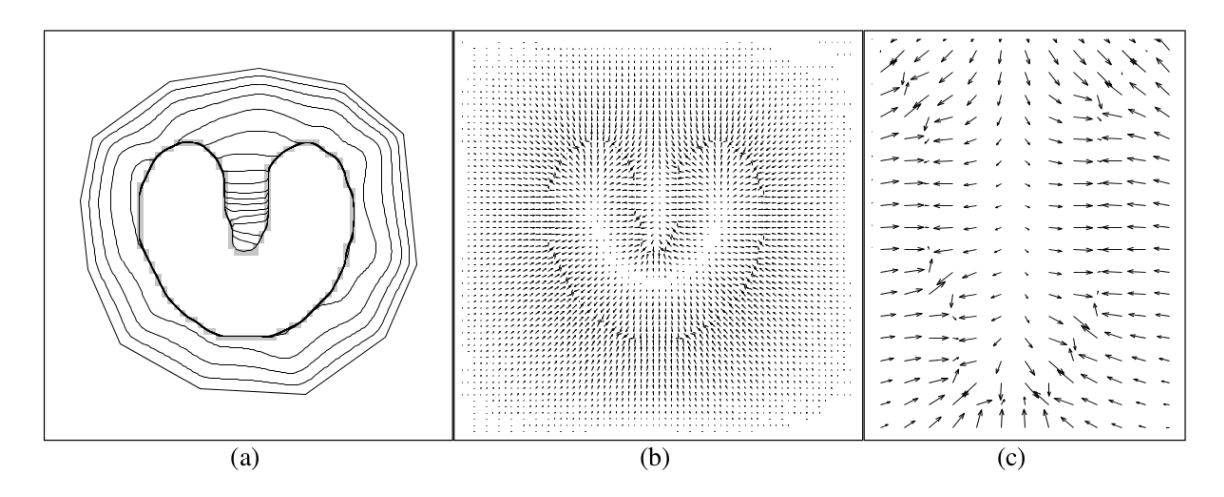

<span id="page-21-0"></span>Obr. 2.10: (a) Konvergencia kontúry s využitím GVF ako externej sily. Kontúra úspešne segmentuje konkávnu hranicu. (b) GVF vonkajšie sily. (c) Bližší pohľad na konkávnu oblasť. Prítomnosť síl schopných ťahať kontúru do zátoky. Prevzaté z [\[42\]](#page-58-7).

Vyššie predstavený prístup nebol schopný spracovať zmeny v topológii vyvýjajúcej sa krivky. Problém rieši modifikácia metódy, uvedená v [\[13\]](#page-57-5), ktorá je založená na teórii vývoja krivky a geometrického toku. Výpočet rovnice vývoja kontúry je prevádzaný využívaním metódy level set. Metóda predstavená v [\[14\]](#page-57-6) je založená na vzťahu medzi aktívnymi kontúrami a výpočtom minimálnej vzdialenosti kriviek (Geodesic Active Contours–GAC).

#### Level set metóda

Táto časť bola prevzatá z [\[33\]](#page-58-8).

LS je robustná metóda rodiny shape reconstruction a deformable models, ktorú pôvedne navrhli páni J.A. Sethian a S. Osher [\[37\]](#page-58-9). Myšlienku použitia LS na detekciu tvaru uviedol ako prvý R. Malladi [\[28\]](#page-57-7). Teória LS ďalej našla uplatnenie aj v iných oblastiach, ako crystal growth and dendtritic soldification [\[41\]](#page-58-10).

Hlavný prínos metódy LS je v tom, že ide o od základu nový prístup rekonštrukcie tvaru, ktorý prekonáva obmedzania dovtedy známych techník v danej oblasti. Vyvíjajúci sa povrch vie meniť svoju topológiu (rozdeliť sa, spájať sa), dokáže kopírovať rôzne komplexné geometrie tvarov a výsledok je menej závislý na inicializácii ako akákoľvek iná interaktívna metóda. Tento prístup bol použitý už skôr v mnohých oblastiach počítačového videnia. Bolo navrhnutých viacero evolučných modelov, ale mnohé z nich vyžadujú zadanie viacerých parametrov ako iteračný krok, váhovacie parametre, propagáciu frontu a ďalšie, pričom nastavenie týchto parametrov je kľúčové pre úspch metódy. Metóda, ktorú navrhol R. Malladi, nepotrebuje pre vývoj v priestore takmer žiaden parameter. Využíva parametre závislé na obrazových dátach a na konkrétnom stave procesu segmentácie [\[28\]](#page-57-7).

#### Matematický základ

Metóda LS je popísaná všeobecne pre N-rozmerný priestor, a teda je vhodná na riešenie v 2D a 3D priestore. Základnou myšlienkou LS je popísať pohyb hypersurface (nadplochy)  $\Gamma(t)$  v (N − 1) dimenzionálnom priestore, ktorá sa šíri priestorom v ortogonálnom smere vzhľadom na povrch silou F. Sila F môže byť odvodená od parametrov ako krivosť povrchu, orotogonálny smer, vlastnosti média, na ktorom je definovaný model (obrazová informácia). Hlavnou myšlienkou LS je chápať tento vyvýjajúci sa povrch ako nulový rez viacdimenzionálnej funkcie Φ. Definujeme Φ nasledovne. Nech funkcia  $\Phi(x, t = 0)$ , kde x je bod patriaci do  $R^N$ , je definovaná ako:

$$
\Phi(x, t = 0) = \pm d,\tag{2.14}
$$

kde d je vzdialenosť bodu x od povrchu  $\Gamma(t=0)$  a znamienko plus (mínus) je vybrané na základe toho, či je bod x mimo (vo vnútri) počiatočnej hyperplochy  $\Gamma(t=0)$ . Máme teda počiatočnú funkciu

$$
\Phi(x, t=0) : R^N \to R,\tag{2.15}
$$

s vlastnosťou:

$$
\Gamma(t = 0) = [x \lor \Phi(x, t = 0) = 0)].
$$
\n(2.16)

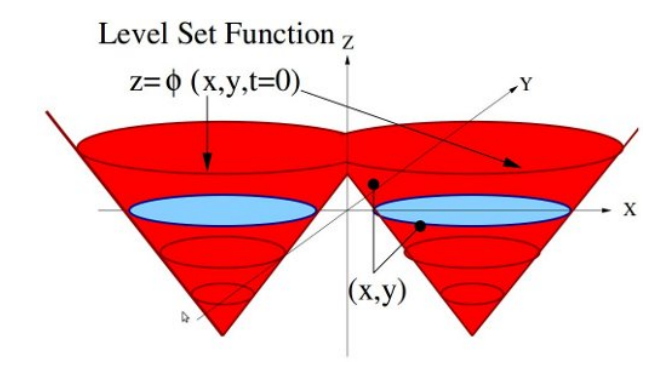

<span id="page-22-0"></span>Obr. 2.11: Level set funkcia (červená) vykresluje vzdialenosť každého bodu  $(x, y)$  od frontu  $(mod \tau\acute{a})$ . Prevzaté z [\[38\]](#page-58-11).

Cieľom je rovnicou popísať vyvýjajúcou sa funkciou  $\Phi(x, t)$ , ktorá popisuje pohyb plochy Γ(t) ako level set  $\Phi = 0$  (situáciu ilustruje obrázok [2.11\)](#page-22-0). Každý level funkcie Φ je určený gradientným poľom s rýchlosťou F, čo vystihuje rovnica

<span id="page-22-1"></span>
$$
\Phi_t + F|\nabla\Phi| = 0,\t\t(2.17)
$$

kde  $\nabla$  je gradient level setu. Pre konkrétnu funkciu rýchlosti F treba riešiť štandardné Hamilton-Jacobi rovnice. Dôležité je, že propagujúci front môže zmeniť svoju topológiu (rozdelenie na viacero častí) a stále bude splnená rovnica [2.17.](#page-22-1) To je rovnica LS navrhnutá podľa zakladateľov Sethian a Osher.

### <span id="page-23-0"></span>Kapitola 3

## Segmentácia rezom grafu

Nasledujúca časť práce detailne popisuje zvolenú metódu segmentácie a vychádza hlavne z prác [\[8\]](#page-56-0), [\[9\]](#page-56-5) a [\[7\]](#page-56-6). Na úvod kapitoly budú zavedené pojmy, ktoré sú používané v texte. Následne bude predstavená energetická funkcia, ktorá je minimalizovaná. Ďalšie časti popisujú spôsob vytvorenia grafu, jeho ohodnotenie a vlastnosti. V závere budú predstavené niektoré algoritmy pre nájdenie maximálneho toku v grafe.

#### <span id="page-23-1"></span>3.1 Terminológia k grafom

Nasledujúce definície sú podľa [\[19,](#page-57-8) [47,](#page-59-2) [48\]](#page-59-3).

**Definícia 3.1** Graf je usporiadaná dvojica  $G = (V, E)$ , kde V je konečná neprázdna množina vrcholov (uzlov) grafu a E je množina hrán tvorená neusporiadanými dvojicami vrcho $lov \{u, v\}, E \subset V \times V$ .

**Definícia 3.2** Orientovaný graf alebo digraf  $G = (V, E)$  je taký, pre ktorý platí, že množina hrán E je tvorená usporiadanými dvojicami vrcholov (u, v).

Definícia 3.3 Pre hranovo ohodnotený graf resp. hranovo ohodnotený digraf platí, že každej hrane, resp. orientovanej hrane  $e \in E$  je priradená váha (napr. reálne číslo) c(e) nazývané cena hrany e alebo tiež ohodnotenie hrany e.

Definícia 3.4 Smyčka je hrana, ktorá má ten istý vrchol na oboch koncoch.

Definícia 3.5 Medzi dvoma vrcholmi je cesta, ak existuje postupnosť hrán vychádzajúca z jedného a končiaca v druhom vrchole. Žiadne vrcholy ani hrany sa v ceste neopakajú.

Definícia 3.6 Graf nazývame spojitým alebo súvislým, keď existuje cesta medzi každou dvojicou vrcholov.

Definícia 3.7 Komponent grafu je taký súvislý podgraf grafu G, ktorý nie je obsiahnutý v žiadnom väčšom súvislom podgrafe grafu G (maximálne súvislý podgraf ). Matematicky môžeme zapísať ako  $G = (V_1 \cup V_2 \cdots V_n, E_1 \cup E_2 \cdots E_n)$ , kde  $(V_i, E_i)$  sú všetky komponenty grafu a neexistuje hrana, ktorá by spájala vrchol z množiny  $V_i$  s vrcholom z množiny  $V_j$  pre  $i \neq j$ .

**Definícia 3.8** Rez  $C = (S, T)$  rozdeľuje vrcholy grafu  $G = (V, E)$  na dve disjunktné podmnožiny pre ktoré platí, že  $V = S \cup T$ ,  $S \cap T = \emptyset$ .

**Definícia 3.9** Množina hrán rezu  $C = (S,T)$  obsahuje hrany, ktorých koncové body ležia v rôznej podmnožine, t. j.  $\{(u, v) \in E \mid u \in S, v \in T\}.$ 

**Definícia 3.10** Orientovaný graf  $G = (V, E)$ , kde každej hrane  $(u, v) \in E$  je priradená nezáporná kapacita  $c(u, v) \geq 0$  nazývame st-sieť. Ak  $(u, v) \notin E$ , predpokladáme, že  $c(u, v)$  = 0, naopak niekedy budeme hrany s  $c(u, v) = 0$  označovať ako neexistujúce. Rozlišujeme dva špeciálne vrcholy – zdroj s (source) a ústie t (sink), kde  $s \neq t$ . Pre všetky vrcholy z V predpokladáme, že ležia na nejakej ceste z s do t. V prípade, že pre všetky  $(u, v) \in E$  platí  $c(u, v) = 1$ , tak hovoríme že sieť má jednotkovú kapacitu hrán [\[47\]](#page-59-2).

**Definícia 3.11** Tok je funkcia  $f: V \times V \rightarrow \mathbb{N}$  pre ktorú platia nasledujúce dve podmienky:

- (a)  $0 \le f(u, v) \le c(u, v)$ , pre  $\forall u, v \in V$
- (b)  $\sum_{u \in V} f(u, v) = \sum_{w \in V} f(v, w)$ , pre  $\forall v \in V \{s, t\}$

Sumu outflow $(v) = \sum_{u \in V} f(v, u)$  budeme nazývať odtok (outflow) z vrcholu v a podobne  ${\rm inflow}(v)=\sum_{w\in V}f(w,v)$  budeme nazývať prítok (inflow) do vrcholu  $v.$  Pod hodnotou toku budeme rozumieť odtok z vrcholu s. Maximálny tok je taký, pre ktorý neexistuje iný tok v danej sieti s väčšou hodnotou [\[47\]](#page-59-2).

**Definícia 3.12** Rez st-siete  $C = (S,T)$  je rozdelenie množiny vrcholov na dve časti, S a  $T = V - S$  také, že  $s \in S$  a  $t \in T$ . Každý rez jednoznačne určuje množinu hrán ktoré majú jeden koniec v S a druhý v T. Odstránením týchto hrán, ležia vrcholy z množín S a T v rôznych komponentách súvislosti.

**Definícia 3.13** Kapacitou rezu *označujeme súčet kapacít hrán*  $(u, v) \in E$  takých, že  $u \in S$ a  $v \in T$ . Označujeme ju  $c(S,T)$ . V hranovo neohodnotenom grafe, kapacitu rezu určíme ako počet hrán v množine hrán rezu [\[47\]](#page-59-2).

Definícia 3.14 Minimálny rez je rez, ktorého kapacita nie je väčšia ako kapacita ľubovoľného iného rezu.

Definícia 3.15 Maximálny rez je rez, ktorého kapacita nie je menšia ako kapacita ľubovoľného iného rezu.

<span id="page-24-1"></span>Veta 3.1 Teorém maximálneho toku–minimálneho rezu tvrdí, že hodnota maximálneho toku v st-sieti je ekvivalentná hodnote minimálnej kapacity spomedzi všetkých st-rezov. Dôkaz je možné nájsť v [\[48\]](#page-59-3).

#### <span id="page-24-0"></span>3.2 Váhovacia funkcia

Využitie teorému maximálneho toku–minimálneho rezu umožňuje efektívny výpočet globálne minimálneho rezu v polynomiálnom čase [\[9\]](#page-56-5).

Inicializácia metódy spočíva v označení jedného alebo viacerých pixelov reprezentújich objekt a určitého počtu pixelov pre pozadie. Takto označené vrcholy sa nazývajú inicializačné body. Inicializačné body stanovujú tzv. tvrdé obmedzenia (angl. hard constraints). Tvrdé podmienky označujú segmentované oblasti, nie hranice. Je zrejmé, že samotné sú pre kvalitnú segmentáciu nepostačujúce. Preto sa zavádzajú mäkké podmienky, ktoré rozhodujú ako rozdeliť neoznačené pixeli s ohľadom na splnenie tvrdých podmienok. Obraz je potom segmentovaný automaticky výpočtom globálneho optima zo všetkých možných segmentácií splňujúcich tvrdé obmedzenia. Všetky tieto faktory sú zohľadnené vo váhovacej funkcii.

Nech množina P obsahuje ľubovoľné dáta a N je množina neusporiadaných dvojíc  $\{p, q\}$ , kde  $p, q \in P$ , reprezentujúca susedné vzťahy medzi elementami. Napríklad P môže obsahovať pixeli v 2D mriežke a N neusporiadané dvojice susedných pixelov v 4- alebo 8-spojitom okolí. Voxeli vytvárajú 3D mriežku a všetky neusporiadané dvojice susedných pixelov (26 spojité okolie) sú obsiahnuté v N.

Každý pixel obrazu  $p_k$  nadobúda binárnu hodnotu  $A_k \in \{obj, bkg\}$ , kde hodnota "obj" označuje objekt a "bkg" pozadie. Jednotlivé komponenty  $A_k$  sú priradené pixelom  $k \in P$ . Binárny vektor  $A = (A_1, \ldots, A_k, \ldots A_{|P|})$  definuje výsledok segmentácie.

Mäkké obmedzenia zavedené na hraničné a regionálne vlastnosti A popisuje váhovacia funkcia [3.1.](#page-25-1) Funkcia  $E(A)$ , ktorá je minimalizovaná za účelom dosiahnutia optimálnej segmentácie, je definovaná ako  $\lambda$ -váhovaná  $(\lambda \geq 0)$  kombinácia regionálnych vlastností  $R(A)$ a hraničných vlastností  $B(A)$ .

<span id="page-25-1"></span>
$$
E(A) = \lambda \cdot R(A) + B(A) \tag{3.1}
$$

$$
R(A) = \sum_{p \in P} R_p(A_p) \tag{3.2}
$$

$$
B(A) = \sum_{\{p,q\} \in N} B_{\{p,q\}} \cdot \delta(A_p, A_q)
$$
 (3.3)

$$
\delta(A_p, A_q) = \begin{cases} 1 & \text{ak } A_p \neq A_q \\ 0 & \text{inak} \end{cases}
$$

Člen  $R(A)$  vyjadruje cenu v závislosti na priradený pixelu p k objektu  $R_p(obj)$  alebo k pozadiu  $R_p(bkg)$ .

Člen  $B(A)$  zahrňuje hraničné vlastnosti segmentácie A.  $B_{\{p,q\}} \geq 0$  je cena závislá od diskontinuity medzi dvojicou pixelov  $p$  a  $q$ . Cena  $B_{\{p,q\}}$  je vysoká, ak  $p$  a  $q$  patria objektu alebo pozadiu. Cena je nízka ak jeden z dvojice pixelov p a q patrí objektu a druhý pozadiu.  $B_{\{p,q\}}$  môže byť podľa [\[9\]](#page-56-5) založená na gradiente intenzity, Laplacian zero-crossing, smere gradientu atď.

#### <span id="page-25-0"></span>3.3 Spôsob vytvorenia grafu

Pre minimalizáciu cenovej funkcie sa využíva upravený hranovo ohodnotený graf  $G =$  $(V, E)$ . Vrcholy V grafu G odpovedajú jednotlivým pixelom  $p \in P$  obrazu a dvom terminálnym uzlom. Terminálne uzly (angl. hard-link) sa nazývajú zdroj s (source s) a ústie t  $(sink t)$ . Terminálne uzly sú pevne prepojené s inicializačnými bodmi (viď obrázok [3.1\)](#page-26-0).

$$
V = P \cup \{s, t\}
$$

Hrany z množiny E grafu G môžu byť rozdelené do dvoch typov a to do tzv. *n-links* (susedné prepojenia) a t-links (terminálne prepojenia). Terminálne prepojenia spájajú pixeli a terminálne uzly s cenou, ktorá je určená regionálnym členom  $R_p$ . Každý pixel  $p \in P$  má dve t-prepojenia  $\{p, s\}$  a  $\{p, t\}$ . Susedné prepojenia spájajú každý pár susedných pixelov

 ${p, q} ∈ N$  a sú označované ako  ${p, q}$ . Cena n-prepojení je určená hraničným členom  $B_{p,q}$ . Pre množinu hrán potom platí:

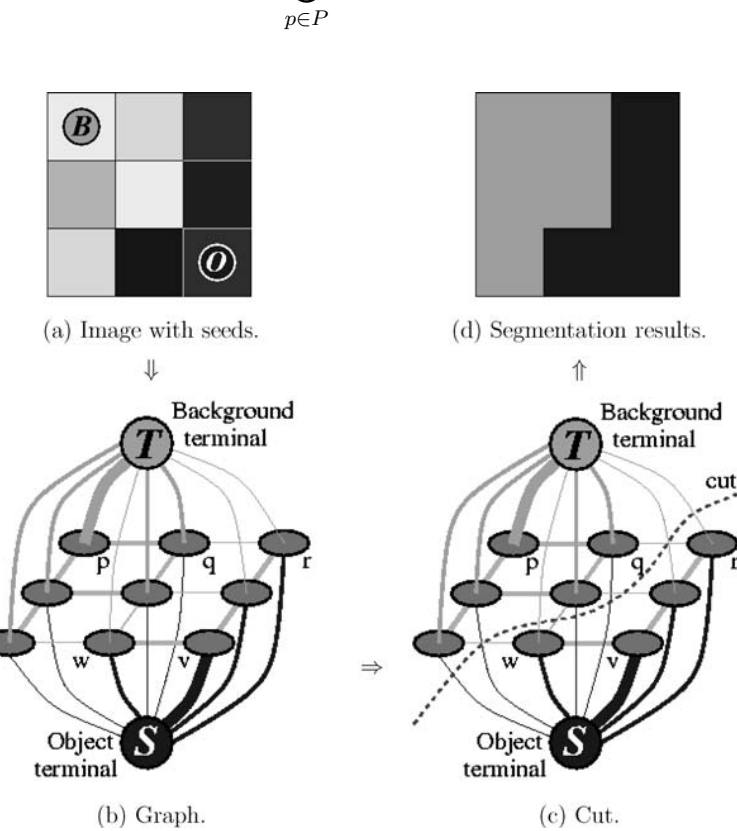

$$
E = N \bigcup_{s \in P} \left\{ \{p, s\}, \{p, t\} \right\}.
$$

<span id="page-26-0"></span>Obr. 3.1: Jednoduchá 2D segmentácia  $3\times 3$ obrazu. Incializačné body sú $O=\{p\}$ a $B=\{v\}.$ Cena hrán je znázornená hrúbkou hrán. Prevzaté z [\[9\]](#page-56-5).

#### Ohodnotenie hrán

Hrany sú ohodnotené na základe tabuľky [3.1.](#page-26-1) Množiny O, B obsahujú pixeli, ktoré boli v poradí označené inicializačnými bodmi ako objekt a pozadie. Platí, že  $O \in P$  a  $B \in P$ , pričom  $B \cap P = \emptyset$ . Body z množín  $O, B$  sú použité pre vytvorenie tvrdých t-prepojení.

| Hrana     | Cena                     | pre                          |  |
|-----------|--------------------------|------------------------------|--|
| $\{p,q\}$ |                          | $\{p,q\} \in N$              |  |
|           | $\lambda \cdot R_p(bkg)$ | $p \in P, p \notin O \cup B$ |  |
| $\{p,s\}$ |                          | $p \in O$                    |  |
|           |                          | $p \in B$                    |  |
|           | $\lambda \cdot R_p(obj)$ | $p \in P, p \notin O \cup B$ |  |
| $\{p,t\}$ |                          | $p \in O$                    |  |
|           |                          | $p \in B$                    |  |

<span id="page-26-1"></span>Tabuľka 3.1: Ohodnotenie hrán v grafe.

Priradenie koeficientu K zabezpečuje splnenie tvrdých obmedzení. Môže byť chápaný ako maximálna potrebná kapacita hrany zo zdroja s do  $p \in O$  alebo z  $p \in B$  do ústia t zvýšená o 1. Takáto hrana sa nikdy nenasýti.

$$
K = 1 + \max_{p \in P} \sum_{q: \{p,q\} \in N} B_{\{p,q\}} \tag{3.4}
$$

Získaný graf G, popisom uvedeným vyššie, je rozdelený minimálnym st-rezom. Odstránením množiny hrán rezu z grafu je získané rozdelenie grafu na dve disjunktné množiny S a T, takých že  $s \in S$  a  $t \in T$ . Z čoho vyplýva, že množina S obsahuje všetky uzly spojené so zdrojom a množina T s ústim. Takto je z jednotlivých pixelov formovaný objekt (objekty) a pozadie. Všetky pixeli objektu sú spojené s objektovým terminálom a pixeli pozadia s terminálom pozadia (viď obrázok [3.1\)](#page-26-0).

#### <span id="page-27-0"></span>3.4 Minimálny rez v grafe

Pre získanie optimálneho riešenia je nutné vypočítať globálne minimum funkcie [3.1](#page-25-1) pre všetky možné segmentácie A, ktoré splňujé tvrdé obmedzenia:

<span id="page-27-1"></span>
$$
\forall p \in O, \ A_p = obj \tag{3.5}
$$

<span id="page-27-2"></span>
$$
\forall p \in B, \ A_p = bkg. \tag{3.6}
$$

Funkciu [3.1](#page-25-1) je možné minimalizovať nájdením minimálneho rezu v grafe  $G_{st}$ . Problém minimálneho st-rezu a jeho duálny problém maximálny tok, môže byť vyriešený v polynomiálnom čase. Využitím duality a prevedením problému minimálneho rezu na nájdenie maximálneho toku zo zdroja s do ústia t možno minimálny rez nájsť metódou zlepšujúcich ciest alebo push-relabel metódou.

Množina F označuje všetky prípustné rezy C na grafe  $G_{st}$  pre ktoré platí:

- C oddeľuje práve jedno t-prepojenie pre každé p,
- $\{p,q\} \in C$ , ak  $p,q$  sú t-prepojené k rôznym terminálom,
- ak  $p \in O$  potom  $\{p, t\} \in C$ ,
- ak  $p \in B$  potom  $\{p, s\} \in C$ .

**Veta 3.2** Minimálny rez je na  $G_{st}$  prípustný,  $\hat{C} \in F$ .

Dôkaz je možné nájsť v [\[9\]](#page-56-5).

Pre každý prípustný rez  $C \in F$  je definovaná zodpovedajúca segmentácia  $A(C)$  ako

$$
A_p(C) = \begin{cases} obj & , ak\{p, t\} \in C \\ bkg & , ak\{p, s\} \in C \end{cases}
$$
 (3.7)

**Veta 3.3** Segmentácia  $\hat{A} = A(\hat{C})$  definovaná minimálnym rezom  $(\hat{C})$ , minimalizuje rovnicu [3.1](#page-25-1) zo všetkých možných segmentácií splňujúcich podmienky [3.5](#page-27-1) a [3.6.](#page-27-2)

Dôkaz je možné nájsť v [\[9\]](#page-56-5).

#### <span id="page-28-0"></span>3.5 Modifikácia inicializačných bodov

V prípade dodatočnej inicializácie, nie je nutné výpočet prevádzať od nuly, vďaka algoritmu maximálneho toku pre určenie minimálneho rezu v grafe G. Nové globálne optimálne riešenie pre dodatočné tvrdé podmienky v pixeloch  $p \in P$  je možné získať pridaním nových ohodnotení t-prepojeniam jednotlivým p ako

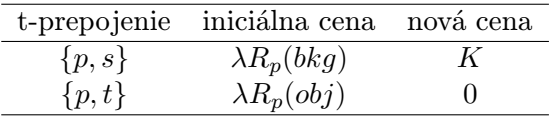

a následne opäť vypočítať maximálny tok z takto modifikovaného grafu. Výpočet je možné začať z toku, nájdeného na konci výpočtu predošlej inicializácie.

Problémom podľa [\[7\]](#page-56-6) je, že zmeny cien hrán postupom uvedeným vyššie redukujú kapacitu niektorých hrán. Potom tok cez takéto hrany môže narušiť celkovú konzistentnosť toku. Zvýšenie kapacity na druhej strane nie je problém.

Pre pridanie inicializačného bodu p pre objekt sa váhy t-prepojení upravia ako

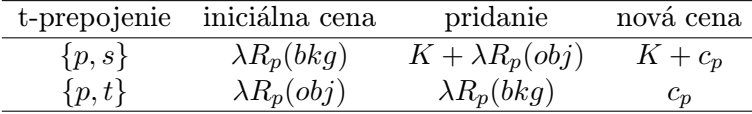

Nové ceny t-prepojení pixelu p z množiny O, sú konzistenté s cenami ostatných pixe-lov v O, určených tabuľkou [3.1.](#page-26-1) Pridaná konštanta  $c_p$  obom t-prepojeniam neovplyvňuje optimálny rez.

#### <span id="page-28-1"></span>3.6 Využitie orientovaného grafu

V predchádzajúcej časti textu boli hrany grafu  $G_{st}$  tvorené neusporiadanými dvojicami {p, q} ∈ N. V prípade použitia orientovaného grafu (viď obrázok [3.2\)](#page-28-2) je každá susedná dvojica z množiny N prepojená dvoma hranami  $(p, q) \in N$  a  $(q, p) \in N$ . Takáto interpratácia umožňuje zaviesť rôzne ceny pri prechode z objektu ( $p \in obj$ ) na pozadie ( $q \in bkg$ ) alebo opačne. V prípade, že rez rozdeľuje susedné vrcholy  $p, q \in P$ , tak že p je spojené so zdrojom a q s ústím, cena rezu potom zahŕňa len  $w_{(p,q)}$  a ignoruje  $w_{(q,p)}$ .

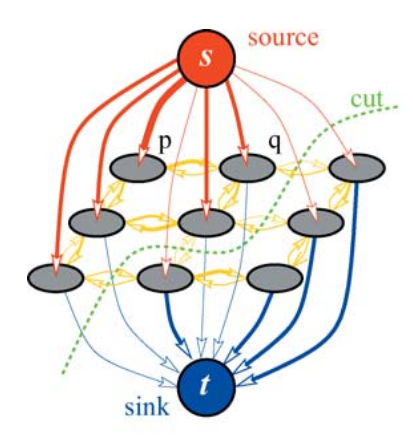

<span id="page-28-2"></span>Obr. 3.2: Segmentácia rezom na orientovanom grafe. Prevzaté z [\[7\]](#page-56-6).

#### <span id="page-29-0"></span>3.7 3D objemy

Globálne minimálny st-rez môže byť vypočítaný nad ľubovoľným grafom. Vďaka tomu je metódu možné použiť pre segmentovanie N-dimenzionálnych dát. Obrázok [3.3](#page-29-2) zobrazuje možnosť segmentácie viacerých objektov v 3D priestore. Pre segmentáciu objemu platia rovnaké vlastnosti ako keby bol segmentovaný 2D obraz. Všetky voxeli sú prepojené v 3D mriežke.

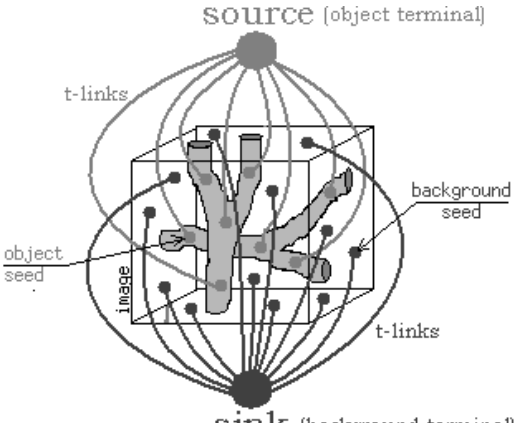

 $\sin k$  (background terminal)

<span id="page-29-2"></span>Obr. 3.3: Segmnetácia viacerých objektov v 3D obraze. Rez oddeľuje inicializačné body pre objekt od inicializačných bodov pre pozadie a vytvára dva izolované objekty záujmu. Prevzaté z [\[8\]](#page-56-0)

#### <span id="page-29-1"></span>3.8 Algoritmy maximálneho toku

Tokové algoritmy postupne zvyšujú množtvo toku "vody" zo droja s do ústia t cez hrany až kým nie je nasýtený dostatočný počet hrán. Maximálne množstvo vody prúdiacej hranou, je dané jej kapacitou. Nasýtené hrany rozdeľujú vrcholy do dvoch disjunktných množín S a T a vytvárajú hranicu oddeľujúcu zdroj a ústie. S platnosťou teorému [3.1](#page-24-1) je zároveň získaný minimálny rez grafom.

Pre riešenie úlohy existuje viacero metód. Podľa [\[39\]](#page-58-0) ich môžno rozdeliť do dvoch základných kategórií, metódy zlepšujúcich ciest a metódy vychádzajúce z Goldberg-Tarjanovho algoritmu (angl.push-relabel algoritmus).

V [\[11\]](#page-56-7) je možné nájsť porovnanie niekoľkých známych modifikácií základných prístupov v kontexte využitia grafovo založených metód v počítačom videní.

#### Metóda zlepšujúcih ciest

Metóda začína s nulovým tokom  $f(u, v) = 0$  pre všetky  $u, v \in V$  a postupne nachádza zlepšujúce cesty – nenasýtené cesty zo zdroja do ústia, ktorými zvyšujeme tok. Hodnotu toku zvýšime poslaním maximálneho možného toku po zlepšujúcej ceste. Ak metóda nenájde zlepšujúcu cestu, získali sme maximálny tok.

Fold-Fulkersonov algoritmus maximálneho toku [\[48\]](#page-59-3):

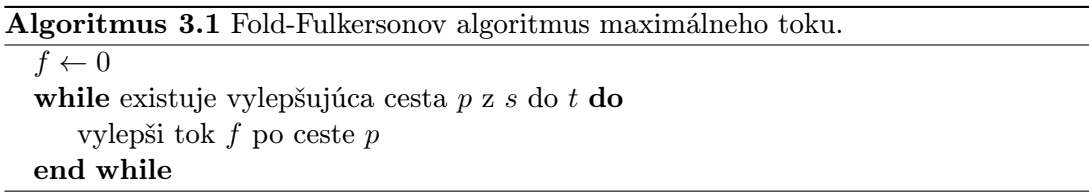

Zlepšujúcu cestu z s do t je možné nájsť vytvorením rezervnej sieti  $G_f = (V, E')$  (angl. residual graph) z st-sieti $G_{st} = (V, E)$ s aktuálnym tokom  $f$ . Rezervná sieť  $G_f$ uchováva informácie o distribúcii aktuálneho  $s \to t$  toku f medzi hranami  $G_{st}$ . Topológia  $G_f$  je identická s  $G_{st}$ , ale kapacita hrany v rezervnej sieti vyjadruje zostatkovú kapacitu odpovedajúcej hrany v  $G_{st}$ , vzhľadom na množtvo toku už priradeného hrane. Algoritmus je inicializovaný nulovým tokom  $(f = 0)$ , čiže medzi s a t neexistuje tok a kapacity hrán v  $G_f$  odpovedajú kapacitám  $G_s t$ . V každej iterácii algoritmus hľadá najkratšiu  $s \to t$  cestu pozdĺž nenasýtených hrán v rezervnom grafe. Ak je taká cesta nájdená, potom tok cez ňu je zvýšený poslaním maximálne možného toku  $\Delta f$ , ktorý nasýti minimálne jednu hranu v ceste. Rezervné kapacity hrán  $G_f(u, v)$  v ceste sú znížené o  $\Delta f$  a rezervné kapacity hrán  $G_f(v, u)$  sú zvýšené o  $\Delta f$ . Takto sa postupne každou iteráciou zvyšuje celkový tok zo zdroja do ústia  $f = f + \Delta f$ . Ak už nie je možné určiť novú  $s \to t$  cestu obsahujúcu len nenasýtené hrany, tak tok už nemôže byť zvýšený a tým je dosiahnutý maximálny tok [\[11\]](#page-56-7).

V sieti s celočíselnými kapacitami hrán existuje maximálny tok, ktorý je celočíselný a preto algoritmus po konečnom počte krokov zastaví. Pri iracionálnych číslach môže dôjsť k zacykleniu [\[48\]](#page-59-3).

Dinicov algoritmus [\[16\]](#page-57-9) určí najkratšiu cestu z s do t v reziduálnom grafe  $G_f$  prehľadávaním do šírky. Akonáhle sú všetky cesty dĺžky k nasýtené, algoritmus začne prehľadávať  $s \to t$  cesty s dĺžkou  $k + 1$ . Zložitosť algoritmu je  $O(mn^2)$ , kde n je počet vrcholov a m je počet hrán v grafe.

Používanie najkratších ciest je podstatný faktor, ktorý zlepšuje teoretickú zložitosť doby behu [\[11\]](#page-56-7).

#### Push-Relabel algoritmus

Narozdiel od metód založených na zlepšujúcich cestách algoritmus pracuje lokálnejšie a to konkrétne vždy s jedným vrcholom a jeho susdnými vrcholmi. Zároveň sa tok neakumuluje z tokov pozdĺž vylepšujúcej cesty, ale posiela sa pozdĺž hrany naraz.

Algoritmus na začiatku pretlačí čo najväčší tok do susedných vrcholov. Nasledovne sú vyberané aktívne vrcholy – také do ktorých priteká viac, ako odteká. Ak je to možné, prebytočný tok z aktívneho vrcholu je pretlačený do susedných vrcholov smerom k ústiu. Pri pretlačovaní toku nemôžu byť prekročené kapacity hrán, čiže pretlačovanie prebiehna len po hranách s nenulovou rezervou v  $G_f$ . Cieľom je pretlačiť všetky prebytky do ústia. Ak to nie je možné, tak späť do zdroja.

Rozhodnutie pozdĺž ktorých hrán sa bude tok pretlačovať, je prevedené na základe odhadu vzdialeností v  $G_f$ . Prebytočný tok je pretlačovaný po najkratšej ceste do ústia. Dolným odhadom vzdialenosti dvoch vrcholov je rozdiel ich výšky. Samotný algoritmus nepremýšľa nad najkratšími cestami do ústia, ale bude tok posielať po ľubovoľnej hrane vedúcej z kopca dole [\[48\]](#page-59-3).

Vektor  $d \in (\mathbb{N}_0 \cup \{\infty\})^n$  nazveme platné označkovanie (angl. labeling) vrcholov vzhľadom k toku  $f$ , pokiaľ

1.  $d(s) = n, d(t) = 0$ 

2.  $d(v) \leq d(w) + 1$ , pre každú hranu  $(v, w) \in E(G_f)$ 

Algortimus tak používa dve základné operácie a to pretlačenie toku po hrane (push) a zvýšenie výšky vrcholu (relabel). Detaily operácií a formálny dôkaz správnosti algoritmu možno nájsť v [\[21\]](#page-57-10), [\[48\]](#page-59-3).

#### Boykov a Kolmogorov

Boykov a Kolmogorov predstavili v [\[11\]](#page-56-7) novú verziu algoritmu maximálneho toku, ktorá je výrazne výkonnejšia ako štandardné techniky uvedené vyššie. Metódu možno zaradiť do kategórie zlepšujúcich ciest so zameraním sa na aplikácie v oblasti počítačového videnia. Bežne, metódy založené na zlepšujúcich cestách začínajú nové prehľadávanie do šírky pre  $s \to t$  cesty, akonáhle sú cesty danej dĺžky vyčerpané. V uvedenom kontexte, vytvorenie stromu pre prehľadávanie do šírky obvykle zahŕňa prehľadávanie väčšiny pixelov obrazu. Náročnosť prestavania vyhľadávacieho stromu nad grafom bola preukázaná na reálnych dátach vo videní a tým aj slabý výkon štandardných metód zlepšujúcich ciest.

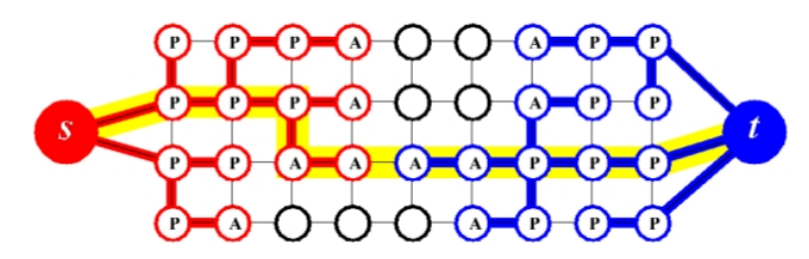

<span id="page-31-0"></span>Obr. 3.4: Príklad vyhľadávacích stromov S (červené vrcholy) a T (modré vrcholy) na konci štádia rastu, keď je nájdená cesta (žltá čiara) zo zdroja do ústia. Aktívne a pasívne uzly sú označené písmenami A a P v odpovedajúcom poradí. Voľné vrcholy sú zobrazené čierno. Prevzaté z [\[11\]](#page-56-7).

Algoritmus, podobne ako Dinicov [\[16\]](#page-57-9), vytvára vyhľadávacie stromy pre nachádzanie zlepšujúcich ciest. Oproti predošlej verzii algoritmu [\[10\]](#page-56-8) a Dinicovmu algoritmu sú vybudované dva stromy. Jeden zo zdroja (source) a druhý z ústia (sink). Výhodou prístupu je, že tieto stromy sú opätovne využívané a nebudujú sa od nuly. Nevýhodou prístupu je, že nájdené zlepšujúce cesty nie sú nevyhnutne najkratšie. A tak časová zložitosť najkratšej zlepšujúcej cesty nie je platná. Triviálnou hornou hranicou počtu zväčšení toku pre algoritmus je kapacita minimálneho rezu  $\hat{c}(S,T)$ , ktorá má za následok v najhoršom prípade zložitosť  $O(mn^2\hat{c}(S,T))$ . Teoreticky je zložitosť horšia ako u uvedených štandardných algoritmov. Napriek tomu však pri experimentálnom porovnaní v [\[11\]](#page-56-7) pre bežné problémové prípady v oblasti počítačového videnia, ako napríklad obnova obrazu, stereoskopia, či segmentácia, výrazne predčí štandardné algoritmy.

Na obrázku [3.4,](#page-31-0) ktorý objasňuje základnú terminológiu, si možno všimnúť dva udržiavané, neprekrývajúce sa stromy. Strom  $S$  s koreňom v zdroji  $s$  a strom  $T$  s koreňom v ústí  $t$ . V strome S sú všetky hrany z rodičovských vrcholov do potomkov nenasýtené. V strome T sú nenasýtené hrany v opačnom smere, to je z potomkov do rodičovských vrcholov. Vrcholy, ktoré nie sú obsiahnuté v strome S alebo T sú označované ako voľné. Platí

$$
S \subset V, \ s \in S, \ T \subset V, \ t \in T, \ S \cap T = \varnothing.
$$

Vrcholy v stromoch S alebo T môžu byť aktívne alebo pasívne. Aktívne uzly tvoria vonkajšiu hranicu, kým pasívne uzly sú vnútorné. Význam označenia aktívnych uzlov spočíva v umožnení získania nového potomka (pozdĺž nenasýtených hrán) z množiny voľných vrcholov. Pasívne uzly nemôžu získať nového potomka, pretože sú úplne blokované vrcholmi z totožného stromu. Aktívne vrcholy jedného stromu sa môžu dostať do styku s vrcholmi druhého stromu. Zlepšujúca cesta je určená akonáhle aktívny uzol z jedného stromu, detekuje susedný vrchol patriaci druhému stromu.

Algoritmus iteratívne opakuje nasludujúce tri fázy:

- fáza "rastu": vyhľadávacie stromy S a T rastú, kým nie je určená s → t cesta ich dotykom.
- $\bullet$  fáza "zlepšenia": určená cesta je zlepšená, vyhľadávacie stromy sú rozštiepené na lesy.
- fáza "adopcie" : stromy  $S$  a  $T$  sú obnovené.

Vo fáze rastu sú stromy rozširované. Aktívne uzly skúmajú susedné, nenasýtené hrany a osvojujú si nových potomkov z množiny voľných uzlov. Novo nadobudnuté vrcholy sa stávajú aktívnymi súčasťami príslušného vyhľadávacieho stromu. Len čo sú všetci susedia daného aktívneho vrcholu preskúmaní, tak sa aktívny uzol sa stáva pasívnym. Fáza rastu je zakončená, ak aktívny vrchol narazí na susedný uzol, ktorý patrí protiľahlému stromu. V tom prípade je zistená cesta zo zdroja do ústia.

Fáza zlepšenia zvýši aktuálny tok f pretlačením maximálne možného toku cestou nájdenou vo fáze rastu. Minimálne jedna hrana pozdĺž cesty sa tak stane nasýtenou. Následkom čoho sa niektoré vrcholy môžu stať sirotami, t. j. hrany spájajúce ich s rodičmi nie sú viac prijateľné, lebo sú nasýtené. V skutočnosti môže fáza zlepšenia rozštiepiť vyhľadávacie stromy S a T na lesy. Zdroj s a ústie t sú stále koreňmi dvoch stromov, zatiaľ čo siroty tvoria korene všetkých ďalších stromov.

Cieľom adopčnej fázy je obnoviť jednodielnu stromovú štruktúru každej množiny S a T s koreňmi v zdroji a ústí. V tejto etape sa snažíme nájsť nového prijateľného rodiča pre každú sirotu. Nový rodič by mal patriť do tej istej množiny, S alebo T, ako sirota. Zároveň by mal byť rodič spojený prostredníctvom nenasýtenj hrany. V prípade, že nie je možné takého rodiča určiť, tak odstránime sirotu z S alebo T a urobíme ho voľným vrcholom. Taktiež vyhlásime všetkých jeho predchádzajúcich potomkov ako siroty. Fáza končí, keď nezostali žiadne siroty a teda štruktúra vyhľadávacích stromov S a T je obnovená. Keďže niektoré osirotené vrcholy v S, T sa môžu stať voľnými, fáza adopcie má za následok zmenšenie týchto množín.

Po dokončení fázy adopcie sa algoritmus vracia do fázy rastu. Algoritmus končí, keď vyhľadávacie stromy S, T nemôžu rásť (neprítomnosť aktívnych uzlov) a stromy sú oddelené nasýtenými hranami. To znamená, že maximálny tok bol dosiahnutý. Príslušný minimálny rez  $\hat{C} = (\mathcal{S}, \mathcal{T})$  určíme ako  $\mathcal{S} = S$ ,  $\mathcal{T} = T$ .

## <span id="page-33-0"></span>Kapitola 4

## Interaktívne segmentačné nástroje

Táto kapitola pojednáva o využití segmentačných nástrojov v lekárstve. Nato sa venuje trom konkrétnym, ktoré boli vybrané z ponúkaného množstva na základe voľnej dostupnosti. Menovite

- $\bullet$  ITK-SNAP<sup>[1](#page-33-2)</sup>,
- 3D Slicer<sup>[2](#page-33-3)</sup>,
- Seg $3D^3$  $3D^3$ .

Všetky segmentačné nástroje uvedené vyššie sú dostupné pre platformy Windows, MacOS a Linux. V závere sú predstavené knižnice na ktorých je väčšina z nich postavená.

#### <span id="page-33-1"></span>4.1 Úloha segmentačných nástrojov v lekárstve

Segmentácia medicínskych dát predstavuje prvú fázu pre ďalšie spracovanie. Často je to práve vytvorenie trojrozmerného modelu zo segmentovaných rezov, ktorý poskytuje 3D pohľad na dáta z ľubovoľného uhlu. Takýto model výrazne zvyšuje interpretáciu dát, teda v našom prípade segmentovanej anatomickej štruktúry a uľahčuje lekárovi stanoviť diagnózu. Segmentácia ďalej nachádza uplatnenie pri meraní objemu anatomických štruktúr. Napríklad v štúdiách schizofrénie sa využíva meranie objemu pre vyčíslenie výchyliek v neuroanatómii. Oblasť záujmu je potom sústredená na postranné komory, štruktúry v temporálnom laloku ako hipokampus, amygdala, gyrus parahippocampalis a ďalšie [\[29\]](#page-57-11). Meranie objemu pre diagnózu pacientov je možné uplatniť v ejekčnej frakcii, ktorá je ukazovateľom systolickej funkcie ľavej komory. Ďalšie uplatnenie môžno nájsť pri plánovaní operácií a sledovaní zmien vplyvom liečby, napríklad zmena veľkosti nádoru.

Extrakcia anatomických a funkčne významných štruktúr predkladá jednu z dôležitých úloh pre výskum v oblasti spracovania lekárskych obrazov a pre lekársku a odbornú komunitu. V poslednej dobe bolo mnoho prác venovaných takmer výlučne vývoju algoritmov. Avšak, pre koncových užívateľov je dobre navrhnutý algoritmus spojený s interaktívnym užívateľským rozhraním nevyhnutný.

Vo všetkých prípadoch zmienených vyššie by bolo možné segmentáciu previesť manuálne. Jej nevýhodou je však časová náročnosť a výsledok je závislí na konkrétnom užívateľovi. Navyše reprodukovateľnosť, takto získanej segmentácie, je náročná. V súčastnosti

<span id="page-33-2"></span><sup>1</sup>Dostupný z <http://www.itksnap.org>.

<span id="page-33-3"></span><sup>2</sup>Dostupný z <http://www.slicer.org/>.

<span id="page-33-4"></span> $3$ Dostupný z <http://www.seg3d.org>.

preferovaný prístup v segmentačných nástrojoch využíva poloautomatické segmentačné techniky, to sú napríklad [\[23,](#page-57-4) [14,](#page-57-6) [9,](#page-56-5) [38\]](#page-58-11). Tieto techniky, ako už bolo spomenuté v kapitole [2,](#page-8-0) vyžadujú inicializáciu užívateľom, či už nastavením parametrov, definovaním počiatočnej kontúry alebo vložením inicializačných bodov. Umožňujú tak pohodlne a rýchlo overiť výsledok segmentácie a v prípade nutnosti previesť korekciu úpravou parametrov, pridaním inicializačných bodov alebo zmenou pozície kontúry. Interaktívne metódy sa tak stali nepostriadateľné pre segmentačné nástroje v lekárstve.

Medzi požadované funckie patrí aj súbežná extrakcia niekoľkých štruktúr z MR alebo CT lekárskych snímkov. Funkcia je výhodná najmä pri analýze lekárskych obrazov, kde musí byť zachytených niekoľko súvisiacich štruktúr.

#### <span id="page-34-0"></span>4.2 Nástroje ITK-SNAP, 3D Slicer, Seg3D

#### ITK-SNAP

SNAP je aplikačný softvér používaný pre segmentovanie štruktúr v 3D medicínskych obrazoch. Poskytuje poloautomatickú segmentáciu s využitím metód aktívnych kontúr, manuálne vymedzenie a navigáciu obrazom. Súčasný vývoj nástroja a jeho rozširovanie je pod vedením Paul Yushkevich, Ph.D. z Pensylvánskej univerzity [\[43\]](#page-58-12).

SNAP bol navrhnutý tak, aby poskytoval tesnú, ale kompletnú sadu funkcií, ktoré sú zamerané na segmentáciu aktívnymi kontúrami. Zahŕňa nástroje na prehliadanie a navigáciu 3D obrazov, manuálne značenie oblastí záujmu, kombinovanie viacerých výsledkov segmentácie a ich následné spracovanie. Softvér je postavený nad ITK a umožňuje pridávanie nových vlastností [\[44\]](#page-58-13).

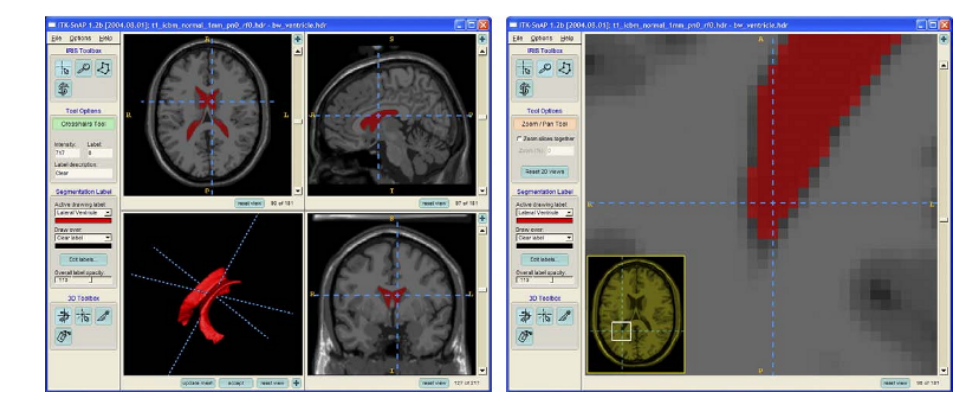

<span id="page-34-1"></span>Obr. 4.1: Užívateľské rozhranie ITK-SNAP. Vľavo možno vidieť tri ortogonálne pohľady na volumetrické dáta. Štvrtý panel je použitý pre zobrazenie vysegmentovaných anatomických štruktúr. Vpravo je možno vidieť, že SNAP sa môže zamerať na samostatný rez, použiť priblíženie a uľahčiť tak zadávanie inicialičných bodov pri obrazoch s vysokým rozlíšením. Prevzaté z [\[44\]](#page-58-13).

SNAP poskytuje užívatelsky prívetíve a dobre zdokumentované rozhranie, ktoré premieňa úlohu incializácie a výberu parametrov do série intuitívnych krokov. Stručný prehľad implementovaných metód a popis základných funkcií nástroja možno nájsť v [\[44\]](#page-58-13). Hlavný dôraz v uvedenom článku je kladený na validačnú štúdiu, ktorá bola vykonaná za účelom preukázania, že SNAP je alternatívou k manuálnej segmentácii.

Užívateľské rozhranie zdôrazňuje 3D podstatu medicínskych dát. Ako je možné vidieť

na obrázku [4.1,](#page-34-1) hlavné okno je rozdelené do štyroch panelov. Tri z nich zobrazujú ortogonálne prierezy vstupného obrazu. Štvrtý z nich poskytuje 3D pohľad a je využívaný pre renderovanie hraníc vysegmentovaných štruktúr, ktoré sú vypočítané na základe extrakcie, decimácie obrysu a vyhladzovacích algoritmov z VTK. V tomto okne zároveň môže byť definovaná ľubovoľná rovina rezu a označenie na jednej strane roviny môže byť nahradené iným. Rovina rezu tak umožňuje segmentáciu rozdeleliť do regiónov a odstrániť vedľajšie tkanivo z výsledku, ktorý zahŕňa voxely mimo štruktúru záujmu.

Medzi ďalšie pozurohodné vlastnosti nástroja patrí sprievodca pre načítanie obrazových vstupných dát. Sprievodca umožňuje užívateľovi načítať niekoľko obrazových formátov. Špecializované dialógy sú použité pre DICOM série a raw dáta. Ďalej poskytuje grafické užívateľské rozhranie pre určenie mapovania medzi obrazovým a anatomickým súradnicovým systémom.

#### Slicer

Slicer je voľne dostupný nástroj pre analýzu a vizualizáciu medicínskych obrazov. Aktuálne je k dispozícii verzia 4.2, ktorá vyšla koncom roku 2012. Prechod na verziu 4 sa zameral hlavne na prenos GUI nástroja z používaných KWWidgets na Qt. Spustiteľné súbory, ako aj zdrojové kódy, sú distribuované pod BSD licenciou. Slicer je určený pre výskumné účely. Momentálne prebieha snaha o schválenie produktu úradom pre kontrolu potravín a liečív (FDA). Zároveň sú vyvíjané medicínske aplikácií, ktoré vychádzajú z 3D Slicer-u, ale sú schválené FDA.

Platforma poskytuje funkcie pre segmentáciu, registráciu a trojdimenzionálnu vizualizáciu multimodálnych obrazových dát. Ďalej sú to pokročilé algoritmy analýzy obrazu pre DTI (angl. diffusion tensor imaging), fMRI (funkčná magnetická rezonancia), a obrazom riadenú terapiu. Predmet pozornosti pútajú funkcie ako interaktívna segmentácia, renderovanie objemových dát, tuhá (rigid) alebo elastická (non-rigid) registrácia, 4D obrazový prehliadač, správca rozšírení pre nachádzanie a inštaláciu pluginov, a pod. Oproti ITK-SNAP, ktorý sa zameriava na konkrétnu úlohu, poskytuje Slicer obecnejší a vďaka modulárnej architektúre ľahko rozšíriteľný nástroj.

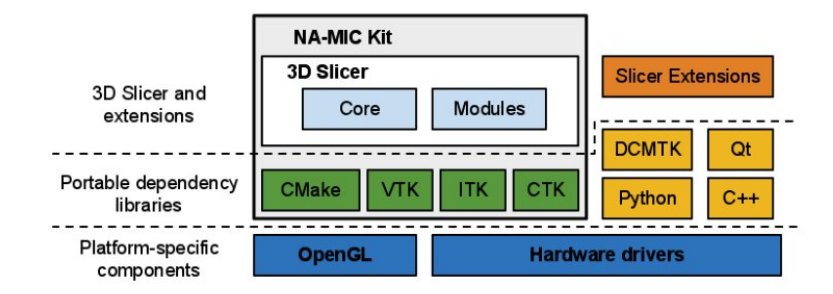

<span id="page-35-0"></span>Obr. 4.2: Slicer je multiplatformný balík. Isté požiadavky na grafický systém, ako sú ovládače pre podporu rozhrania OpenGL, by mali byť splnené pre podporu akcelerovaného vykresľovania. Závislé knižnice sú prenositeľné naprieč platformami a sú distribuované pod zhodnými licenciami. Samotný Slicer sa skladá z hlavného aplikačného frameworku (core) a pluginov (modules). Vlastné rozšírenia je možné zaviesť implementovaním externých modulov (Slicer extensions). Prevzaté z [\[18\]](#page-57-12).

Architektúra nástroja sa riadi modulárnym a vrstvovým prístupom (viď obrázok [4.2\)](#page-35-0). Na najnižšej úrovni sú knižnice poskytnuté operačným systémom. O úroveň vyššie sa nachádzajú programovacie jazyky (prevažne C++) a knižnice, ktoré zabezpečujú funkcie vyššej úrovne a abstrakciu. Patrí sem napr. DICOM Toolkit (DCMTK), ktorý implementuje časti štandardu DICOM a je používaný pre interakciu s DICOM dátami. Jadro implementuje užívateľské rozhranie nástroja, poskytuje podporu pre vstupno/výstupné dáta, vizualizáciu a vývojové rozhranie, ktoré umožňuje rozširovanie aplikácie pridaním nových pluginov. 3D Slicer je postavený na VTK. Od verzie 4 je jadro implementované v jazyku C++. API je prístupné cez Python wrapper, čo umožňuje rýchly iteratívny vývoj a vizualizáciu v zahrnutej Python konzole [\[18\]](#page-57-12).

Slicer podporuje viacero možností modulárneho vývoja. Plne interaktívne rozhrania môžu byť napísané v jazyku C++ alebo Python. Programy v ľubovoľnom jazyku, ovládané prostredníctvom príkazovej riadky, môžu byť zakomponované použitím XML špecifikácie, z ktorej je automaticky vygenerované GUI.

Dokumentácia je vytvorená ako pre vývojárov, tak aj pre užívateľov.  $\mathrm{Stránky}^4$  $\mathrm{Stránky}^4$  založené na štýle wiki sprevádzajú každý modul a poskytujú referenčnú dokumentáciu funkčnosti a príkladov použitia. Okrem dokumentácie sú k dispozícii pravidelné konferencie a mailing list. Pre vývojárov sú dostupné ukážky kódu a dokumentácia vygenerovaná Doxygen nástrojom, ktorá sprístupňuje API.

#### Seg3D

Seg3D je voľne dostupný nástroj pre spracovanie a segmentáciu volumetrických dát vyvinutý NIH strediskom pre integratívne biomedicínske výpočty $5$  na Utahskej univerzite. Seg3D združuje flexibilné rozhranie pre manuálnu segmentáciu s výkonnými algoritmami pre spracovanie a segmentáciu obrazu z ITK. Užívateľ môže skúmať a označovať volumetrické dáta pomocou zobrazenia objemu a ortogonálnych pohľadov na rezy. Program je predovšetkým určený pre segmentáciu biologických a lekárskych dát, ale nie je striktne obmedzený len na túto množinu. Nástroj je distribuovaný pod licenciou MIT. Pre zostavenie na platforme Linux je vyžadovaná GPU od NVIDIA. Pre užívateľov, rovnako aj pre vývojárov, sú vytvorené dokumentácie a videotutoriály.

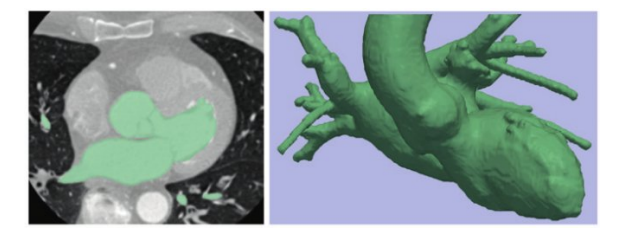

<span id="page-36-1"></span>Obr. 4.3: Obrázok znázorňuje segmentáciu ľavej komory pomocou aktívnych kontúr v nástroji Slicer. Kontúra však prenikla a zahrnula aj ľavú predsieň a aortu. Vľavo je axiálny pohľad a vpravo pohľad spredu. Prevzaté z [\[20\]](#page-57-13).

#### <span id="page-36-0"></span>4.3 Knižnice ITK a VTK

ITK [\[24\]](#page-57-14) (angl. Insight Segmentation and Registration Toolkit) a VTK [\[25\]](#page-57-15) (angl. Visualization Toolkit) sú vyvíjané od roku 1999. Knižnice sú open-source, multiplatformné,

<span id="page-36-2"></span> $^4$ Dokumentácia dostupná z [http://wiki.slicer.org/slicerWiki/index.php/Main\\_Page](http://wiki.slicer.org/slicerWiki/index.php/Main_Page).

<span id="page-36-3"></span><sup>5</sup> Integrative Biomedical Computing: <http://www.sci.utah.edu/cibc>.

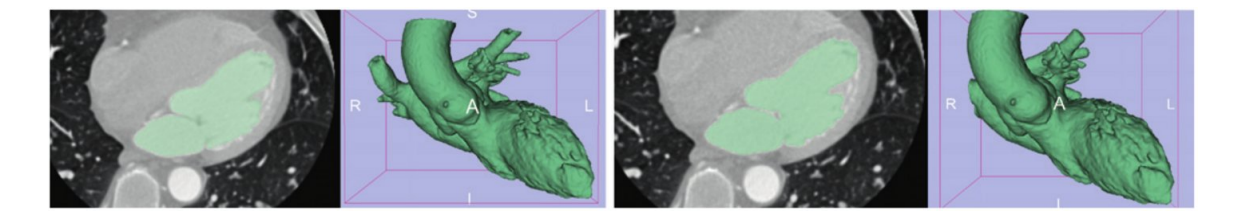

Obr. 4.4: Vľavo segmentácia srdca pomocou ITK-SNAP a vpravo pomocou nástroja Seg3D. Prevzaté z [\[20\]](#page-57-13).

<span id="page-37-0"></span>voľne dostupné a s jednotlivými modulmi napísanými v C++ s využitím generického programovania s prepojeniami na jazyky Tcl/Jva/Python. Pre knižnice sú k dispozície knihy, dokumentácie, tutoriály ako aj profesionálna podpora od Kitware<sup>[6](#page-37-1)</sup>. Moduly tvoria stavebné bloky pre softvérové aplikácie orientujúce sa na segmentáciu a registráciu obrazu.

Knižnica ITK poskytuje napríklad niekoľko modifikácií level set metódy pre segmentáciu ako Fast Marching, Shape Detection, Geodesic Active Contours, Laplacian Level Set, atď. Okrem metód založených na deformovaní modelu, poskytuje aj mnohé iné varianty metód založených na narastaní oblastí (region growing) a rôzne hybridné metódy. Viac informácií možno nájsť v [\[22\]](#page-57-16) alebo ďalších zdrojoch<sup>[7](#page-37-2)</sup>.

VTK sa zameriava na 3D počítačovú grafiku, modelovanie, spracovanie obrazu, renderovanie objemových dát, vedeckú vizualizáciu a vizualizáciu informácií. VTK taktiež zahrňuje pomocnú podporu pre 3D interaktívne widgety, dvoj a troj-dimenzionálne vysvetlivky a paralelný výpočet. Knižnica je využívaná v komerčných aplikáciách, výskume a je základom mnohých vizualizačných aplikácií ako ParaView, Slicer a pod. Mimo kníh, dokumentácií, profesionálnej podpory a ďalších zdrojov<sup>[8](#page-37-3)</sup> je tak možné využiť aj dobre dokumentované open-source nástroje.

<span id="page-37-1"></span><sup>6</sup> <http://www.kitware.com/>

<span id="page-37-2"></span><sup>7</sup> <http://www.itk.org/ITK/help/help.html>

<span id="page-37-3"></span><sup>8</sup> <http://www.vtk.org/VTK/help/help.html>

## <span id="page-38-0"></span>Kapitola 5

## Návrh riešenia

Veľká variabilita medzi pacientami, zobrazovacími medicínskymi zariadeniami, množstva apriórnej informácie a ďalšie faktory majú výrazný vplyv na výsledok segmentácie. Automatická segmentácia sa tak vo väčšine prípadov orientuje na jeden konkrétny problém a výsledky je nutné korigovať manuálnym vymedzením. Na druhej strane interaktívna segmentácia sa stáva čoraz viac populárnou pri zmierňovaní problémov spojených s plne automatickými metódami. Dôkazom tohto trendu je aj využívanie interaktívnych metód, či už sú to aktívne kontúry alebo level set metódy, vo všetkých nástrojoch uvedených v [4.](#page-33-0)

Metóda Graph cut, ako obľúbebá alternatíva k metóde level set, prináša nový prístup extrakcie objektov. Energia je definovaná prostredníctvom binárnych premenných, ktorých hodnoty identifikujú, či daný pixel/voxel patrí alebo nepatrí objektu záujmu. Segmentácia odpovedá minimalizácii tejto energii. Predtým ako boli s/t rezy grafom po prvý krát použíté pre segmentáciu objektov, výpočet globálneho optima bol možný len pri segmentáčných metódach v 2D priestore. Vo všeobecnosti platí, že globálne riešenia sú potenciálne stabilnejšie. Nedokonalosti v globálnom optimálnom riešení zaručene súvisia priamo s cenovou funkciou a nie s numerickou úlohou pri minimalizácii. Globálne metódy tak môžu byť spoľahlivejšie a robustnejšie.

V tejto kapitole bude na úvod odôvodnený výber segmentačnej metódy, ktorá bola detailne predstavená v [3.](#page-23-0) Rovnako dôležitou je aj časť venujúca sa maximálnemu toku v grafe, v časti [3.8.](#page-29-1) Ďalej bude predstavený návrh segmentačného nástroja, ktorý využíva uvedenú metódu.

Výsledkom práce by mal byť interaktívny segmentačný nástroj pre medicínske objemové dáta využívajúci metódu graph cut. Ďalej by práca mala poskytnúť výsledky experimentov implementovanej metódy a demonštráciu použitia. Priestor pre experimentovanie sa otvára v parametroch metódy, cenovej funkcii, modifikovaní inicializačných bodov, odolnosti na šum a pod. Hlavnými časťami nástroja sú:

- metóda graph cut,
- rozhranie pre interakciu s užívateľom,
- zobrazenie výsledku segmentácie.

Dôležitou časťou, ktorá v návrhu nie je zohľadnená je samotné predspracovanie obrazu pre segmentačnú metódu. V kapitole [4](#page-33-0) bolo uvedených niekoľko open-source nástrojov, ktoré umožňujú integráciu metódy v podobe modulu. Takéto začlenenie by prinieslo vyššiu interakciu s užívateľom a lepší pohľad na objemové dáta. Informácia v podobe vyrenderovaných objemových dát, okrem lepšej iterpretácie výsledku, by poskytla aj priestor pre meranie objemu a experimenty s ním spojené. Ďalšími výhodami by bolo využitie rezovej roviny, manuálna korekcia výsledku, zadávanie inicializačných bodov v troch ortogonálnych rovinách a iné pokročilé funkcie pre následné spracovanie.

#### <span id="page-39-0"></span>5.1 Výber segmentačnej metódy

Metóda graph cut na rozdiel od iných, napríklad metódy level set z rodiny deformovateľných modelov, poskytuje robustnú a efektívnu optimalizáciu v N-dimenzionálnom priestore. Globálna optimálna segmentácie 3D priestoru je získaná optimalizáciou rezu grafom. Metóda je taktiež vysoko flexibilná prostredníctvom cenovej funkcie. Cenová funkcia môže zahŕňať podľa [\[7\]](#page-56-6) topologické obmedzania odrážajúce vysoko úrovňové apriórne informácie, rôzne vizuálne podnety ako rozdelenie farby objektu a pozadia, textúry a ďalšie. Výsledok segmentácie dvoch variačných techník, používajúcich rovnakú funkciu energie, sa môže líšiť v závislosti od detailov implementácie metódy. Prístup diskrétnej optimalizácie je priamočiary a numericky robustný. Výber algoritmu pre nájdenie maximálneho toku, tak nemá vplyv na výsledok segmentácie. V prípade rovnakej energetickej funkcie je rozdelenie do segmentov identické.

Na metódu možno nahliadať ako na kombináciu dobrých vlastností metód aktívne kontúry a level set. Výhodou je, že metóda nemusí mať definovanú počiatočnú kontúru alebo povrch a môže využiť apriórne informácie o tvare. Ľubovoľný rez grafom, ktorý je vsadený v spojitom priestore, môže byť tak interpretovaný ako kontúra v 2D priestore alebo povrch v 3D priestore. Graph cut tak môžu implementovať rovnaké geometricky motivované podnety, ktoré sa používajú v spojitých level set metódach. Výsledok segmentácie môže obsahovať aj diery. Minimalizovanie energie takýmto neiteratívnym prístupom zvyšuje zároveň rýchlosť algoritmu. Prístup je tak atraktívnejší pre aplikácie pracujúce v reálnom čase. Zároveň všetky výhody metódy level set zostávajú zachované.

Jedna z nevýhod metód založených na reze grafom je, že nie každá energetická funkcia môže byť minimalizovaná uvedeným spôsobom. V súčasnosti, nie je možné optimalizovať takýmto prístupom vlastnosti druhého rádu, ako zakrivenie kontúry.

Metódu je možné rozšíriť pre súbežnú segmentáciu viacerých objektov. Hľadanie minimálneho rezu sa však stáva následne NP problémom a stráca sa garancia optimálneho riešenie. Aproximáciu riešenia je však možné nájsť.

Žiadny segmentačný algoritmus nezabezpečuje 100 % úspešnosť. Metóda by tak mala poskytovať možnosť úpravy parametrov a modifikáciu inicializačných bodov.

#### <span id="page-39-1"></span>5.2 MDSTk

Medical Data Segmentation Toolkit<sup>[1](#page-39-2)</sup> je multiplatformná sada knižníc a modulov. Napísaná v jazyku C++ využívajúc výhody generického programovania prostredníctvom šablón, ktoré zabezpečuje okrem iného rýchlosť a škálovateľnosť. Poskytuje súbor nástrojov pre spracovanie 2D/3D obrazu so zameraním sa hlavne na segmentáciu obrazu v medicíne. Modulárna architektúra je jasná a prehľadná. Komunikácia medzi jednotlivými modulmi je možná cez kanály implementované prostredníctvom súborov, pomenovaných alebo nepomenovaných rúr, zdieľanú pamäť. MDSTk implementuje aj podporu pre OpenCV knižnicu a rôzne dátové typy vrátane formátu DICOM. Množstvo modulov a ďalšie informácie možno nájsť v  $[40]$ .

<span id="page-39-2"></span><sup>1</sup>Stránky projektu <http://mdstk.sourceforge.net/home.html>.

Knižnica poskytuje riešenia a počíta sa s jej využitím pri problémoch ako:

- načítanie dicom súborov,
- zobrazenie objemu,
- a využitie ďalších modulov spojených s uvedenými ako napr. vytvorenie objemu.

#### <span id="page-40-0"></span>5.3 Návrh interaktívneho segmentačného nástroja

Plne automatické metódy niekedy zlyhajú, ich výsledok je nesprávny a vyžaduje zásah ľudskej obsluhy. Tento jav je častý hlavne v lekárskych aplikáciach vďaka povahe dát a variabilite pacientov. Cieľom je tak navrhnúť interaktívny segmentačný nástroj, kde o správnosti výsledku segmentácie rozhoduje používateľ. V prípade, že výsledok je nevyhovujúci, nasleduje korekčný proces, ktorý môže byť opakovaný až do získania žiadaného riešenia. Hlavnými komponentami interaktívnej segmentačnej metódy sú potom používateľ, používateľské rozhranie, interaktívna časť a automatický výpočet segmentačnej metódy, ako je znázornené na obrázku [5.1.](#page-40-1)

Úlohou interaktívnej časti je sprostredkovanie informácií medzi používateľom a automatickým výpočtom. Automatický výpočet odpovedá jadru segmentačnej metódy a jeho výsledkom je extrakcia objektu záujmu, ktorá je závislá na vstupných parametroch. Výsledok je prostredníctvom interaktívnej časti predložený používateľovi a tým je poskytnutá vizuálna spätná väzba. Na základe tejto väzby môže používateľ po analýze informácií upraviť parametre pre automatický výpočet. Úprava parametrov je realizovaná pomocou používateľského rozhrania a vstupných zariadení.

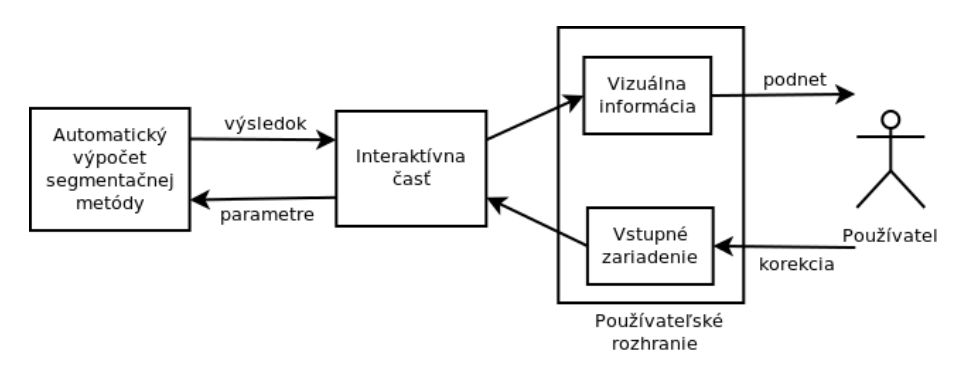

<span id="page-40-1"></span>Obr. 5.1: Všeobecný model interaktívnej segmentačnej metódy.

Z modelu pre interaktívnu segmentačnú metódu, uvedeného na obrázku [5.1,](#page-40-1) je zrejmá potreba vytvorenia používateľského rozhrania. V kapitole [4](#page-33-0) boli popísané nástroje, ktoré poskytujú intuitívne a efektívne rozhranie. Preto sa ďalej v návrhu ustupuje od vytvorenia komplexného rozhrania. Poskytnuté rozhranie by však malo umožniť jednoduché nastavenie všetkých parametrov metódy. Po osvedčení implementovanej metódy, môže byť zahrnutá vo forme modulu do niektorého z uvedených nástrojov.

Výsledkom by tak mal byť násroj pre segmentácie volumetrických dát, ktorý zahŕňa:

- načítanie a spracovanie vstupných dát,
- implementovanie segmentačnej metódy,
- vytvorenie jednoduchého používateľského rozhrania pre zadávanie parametrov,
- poskytnutie pohľadu na volumetrické dáta a výsledok segmentácie,
- exportovanie a importovanie parametrov metódy zo súboru.

#### Úprava výsledku segmentácie

Vzhľadom na povahu zvolenej segmentačnej metódy, možno výsledok segmentácie ovplyvňovať nastavovaním parametrov. Cieľom je dosiahnutie ľubovoľne presného výsledku s ohľadom na efektívnosť. Prepokladom je, že používateľ má jasnú predstavu o výstupe a svojimi krokmi sa ho snaží efektívne dosiahnuť. O prijateľnom výstupe automatického výpočtu obsluha rozhodne na základe poskytnutého zobrazenia výsledku. V prípade, že výsledok je neuspokojivý, zamietne sa a nasleduje korekcia, ako znázorňuje obrázok [5.2.](#page-41-0)

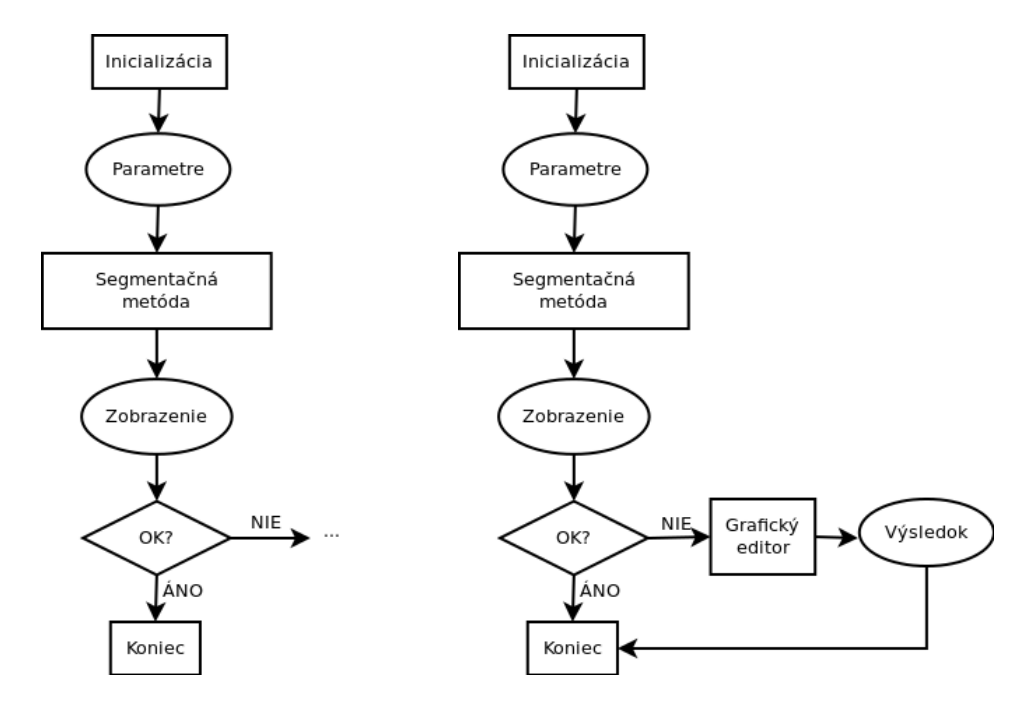

<span id="page-41-1"></span><span id="page-41-0"></span>Obr. 5.2: Segmentácia obrazu a zamie-Obr. 5.3: Segmentácia obrazu s korekciou tnutie výsledku. výsledku.

Po poskytnutí zobrazenia výsledku a jeho zamietnutí nasleduje korekčná fáza. Pri použití uvedenej metódy sú k dispozícii tri spôsoby prevedenia korekcie. Prvým je nastavenie parametru λ, ktorý slúži ako váhovací koeficient medzi regionálnym a hraničným členom energetickej funkcie (viď rovnicu [3.1\)](#page-25-1). Tento postup odpovedá vývojovému diagramu na obrázku [5.2](#page-41-0) a po zamietnutí výsledku sa vracia do bloku parametrov. Parameter ovplyvní automatický výpočet globálne a korekciou lokálnych nepresností, tak môžu byť ovplyvnené správne segmentované časti. Vývojový diagram na obrázku [5.3](#page-41-1) znázorňuje situáciu, keď je získaný výsledok neprijatý a následne upravený manuálne v grafickom editore.

Korekčná časť metódy graph cut je znázornená v diagrame [5.4.](#page-42-0) Hlavnou myšlienkou je okrem modifikácie parametrov aj zavedenie a úprava inicializačných bodov pre regióny. Po zobrazení výsledku, dosiahnutého automatickou časťou segmentácie, je možné zaviesť nové obmedzenia. Presnosť metódy tak závisí od používateľa.

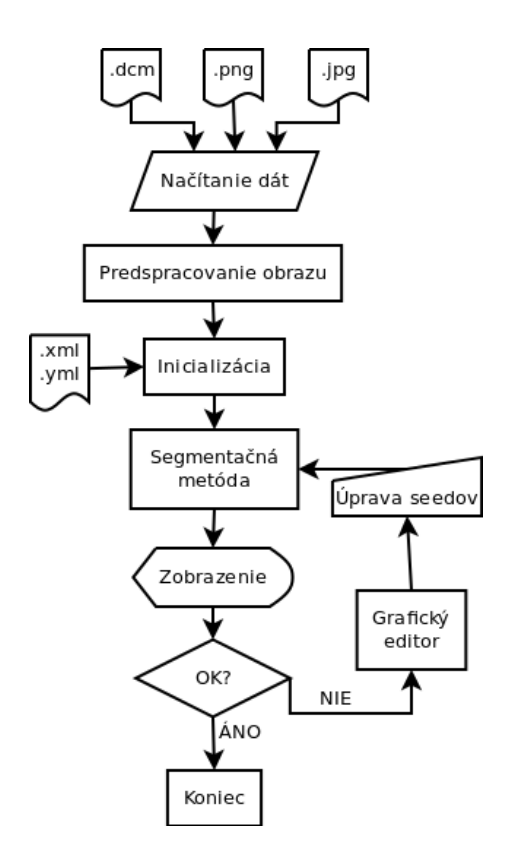

<span id="page-42-0"></span>Obr. 5.4: Vývojový diagram pre interaktívnu segmentáciu. Manuálna modifikácia inicializačných bodov.

Vývojový diagram [5.4](#page-42-0) a jeho bloky budú podrobnejšie rozvodené v nasledujúcich podkapitolách.

#### Načítanie a spracovanie vstupných dát

Ako zo zadania vyplýva, nástroj by mal realizovať segmentáciu volumetrických dát. Snímky jednotlivých rezov sa vo väčšine prípadov ukladajú ako sekvencia DICOM (.dcm) súborov. CT snímky importované z DICOM formátu reprezentujú Housfieldovu jednotku [Hu]. Housfieldova stupnica vyjadruje denzitu tkaniva v úrovniach šedej, v závislosti na absorpcii RTG žiarenia. Pre vzduch je to napr. −1000 [Hu], pľúca −500 [Hu] a kosti od 700 do 3000 [Hu]. V súbore sa tak vyskytujú aj negatívne hodnoty a podporovaný rozsha by mal byť  $\langle -1500, 7000 \rangle$ .

Pre načítanie snímku vo formáte DICOM a získanie informácií z hlavičky možno použiť moduly poskytované MDSTk. Sekvenciu snímkov je tak možné pretransoformovať do sekvencie vo formáte PNG alebo JFIF.

#### Maximálny tok

Výpočet maximálneho toku nemá vplyv na výsledok metódy. Opakovateľnosť prostredníctvom rôznych algoritmov, tak nie je ohrozená. Výber vhodného algoritmu, tak môže byť prevedený len s ohľadom na efektívnosť.

Na základe časti [3.8](#page-29-1) bol zvolený algoritmus pre výpočet maximálneho toku uvedený v [\[11\]](#page-56-7). Aj keď teoretická zložitosť algoritmu je horšia ako ďalších uvedených, pre praktické aplikácie v oblasti počítačového videnia sa preukázala vyššia efektivita.

Implementácia bola prevzatá od autorov článku a je voľne k dispozícii<sup>[2](#page-43-0)</sup>.

#### Interakcia s užívateľom

Z princípu metódy vyplýva, že používateľ zavádza tvrdé podmienky segmentácie. Je preto nevyhnutné umožniť výber skupiny pixelov, či už z objemu alebo plochy, pre automatickú časť metódy. Obrazový vstup je intuitívny pre používateľa a však časovo náročný. Na druhej strane, skupina pixelov je vyberaná v rámci regiónov a nie ako presné body na hranici objektu. Interakcia s užívateľom tak vyžaduje len hrubé označenie regiónu a tým zvyšuje efektívnosť.

Pre označenie skupiny pixelov ako inicializačných bodov je tak vhodné použiť jednoduchý nástroj ako štetec s nastaviteľnou hrúbkou. Ťahy zadané ľavým tlačítkom myši, odpovedajúce červenej farbe, môžu označovať objekt. Pozadie je možné označiť zadaním ťahov pravým tlačítkom myši, ktoré sú zobrazené modrou farbou.

Na základe zobrazeného výsledku segmentácie je nutné umožniť pridanie ďalších inicializačných bodov pre objekt alebo pozadie a tým získať žiadané riešenie. Opätovným pridávaním inicializačných bodov môže užívateľ získať ľubovoľne presný výsledok segmentácie.

Keďže cieľom nástroja je poskytnúť rozdelenie obrazu do jednotlivých segmentov, je potrebné zobraziť výsledok pre spätnú väzbu. Jednak pre poskytnutie informácií o aktuálnom stave s cieľom umožniť naplánovania ďalších akcií a jednak pre zobrazenie následkov používateľových interakcií.

#### Reprezentácia cenovej funkcie

Z poskytnutých inicializačných bodov užívateľom je možné získať histogramy úrovne šedej pre objekt a pozadie. Pravdepodobnosť, že daná úroveň šedej patrí objektu vyjadruje funkcia  $P(I_p | O)$  a pozadiu  $P(I_p | B)$ . Potom regionálne ceny  $R_p(\cdot)$  určíme ako

$$
R_p(obj) = - \ln P(I_p | O),
$$
  

$$
R_p(bkg) = - \ln P(I_p | B).
$$

Hraničné ceny získame ako

$$
B_{(p,q)} \propto \exp\left(-\frac{(I_p - I_q)^2}{2\sigma^2}\right) \frac{1}{\|p,q\|},
$$

kde  $||p, q||$  označuje vzdialenosť pixelov p, q. Ak  $|I_p - I_q| < \sigma$  je cena daná členom  $B_{(p,q)}$ vysoká a pre  $|I_p - I_q| > \sigma$  je cena nízka.

Parameter  $\sigma$  je určený zo sumy štvorcov rozdielu intenzít, všetkých susedných hrán (n-links) podelených ich počtom.

#### Návrh testov

<span id="page-43-1"></span>Práca by podľa zadania mala obsahovať experimentovanie s metódou a jej testovanie. V oblasti testovania, je prvým ukazateľom kvality metódy, porovnanie výsledku segmentácie

<span id="page-43-0"></span><sup>2</sup>Zdrojový kód použitého algoritmu dostupný z [http://pub.ist.ac.at/~vnk/software/maxflow-v3.02.](http://pub.ist.ac.at/~vnk/software/maxflow-v3.02.src.tar.gz) [src.tar.gz](http://pub.ist.ac.at/~vnk/software/maxflow-v3.02.src.tar.gz)

s anotovanými dátami. Anotované dáta použité pri testovaní boli získané manuálnou segmentáciou. Pixel popredia od každého subjektu získava hlas a následne je prevedené prahovanie, ktorého výstupom je binárny obraz.

Testovanie by malo demonštrovať:

- dosiahnuté výsledky na anotovanej sade,
- extrakciu viacerých objektov v 2D/3D,
- vplyv parametru  $\lambda$ ,
- test odolnosti metódy voči rôznym pomerom signálu k šumu a kontrastu k šumu v obraze.

Pre posúdenie zhody medzi anotovanými dátami a výsledkom metódy možno použiť napríklad F-skóre, ktoré je harmonickým priemerom presnosti a úplnosti. Presnosť (precision– P) a úplnosť (recall–R) odpovedajú na otázky v odpovedajúcom poradí:

- Koľko z toho, čo sa našlo, malo byť nájdené?
- Koľko z toho, čo sa malo nájsť, bolo nájdené?

P a R sú vypočítané na základe pixelov popredia. P je určené ako počet správne segmentovaných pixelov, vydelený počtom všetkých pixelov popredia vo výsledku. R potom predstavuje počet správne segmentovaných pixelov, vydelený počtom pixelov popredia v anotovaných dátach. Najlepšia hodnota F-skóre je 1 a najhoršia 0.

$$
F_{score} = \frac{2PR}{P + R} \tag{5.1}
$$

Pre testovanie bola zvolená anotovaná sada dostupná z [\[2\]](#page-56-9) a sada [\[1\]](#page-56-10). Testovanie prebehne na celej sade, aj keď sa jedná o interaktívnu metódu. Bude tak vyčíslené celkové F-skóre na kompletnej sade. Používaný test jedného segmentu hľadá len jeden segment, ktorý najlepšie padne anotovanému poprediu na základe F-skóre.

## <span id="page-45-0"></span>Kapitola 6

## Implementácia

V tejto časti bude predstavená implementácia nástroja na základe teoretických znalostí z kapitoly [3](#page-23-0) a návrhu uvedeného v kapitole [5.](#page-38-0) Na začiatok budú predstavené použité knižnice, nasledované časťou o implementovaní nástroja, kde budú predstavené niektoré triedy. Implementácia sa skladá z troch hlavných krokov. Prvým je vytvorenie jadra nástroja pre metódu graph cut, ďalej poskytnutie jednoduchého rozhrania pre interakciu s používateľom a nakoniec vytvorenie podpory pre testovanie.

Nástroj bol implementovaný pre desktopovú platformu Unix, konkrétne systém Linux. Keďže, ako bude ďalej popísané, všetky využívané knižnice sú multiplatformné, prenositeľnosť na systém Windows by po málo úpravách nemala byť problematická.

#### <span id="page-45-1"></span>6.1 Prostredie a knižnice

Ako implementačný jazyk pre vytvorenie jednoduchého segmentačného nástroj bol zvolený jazyk C++. Tento výber bol hlavne ovplyvnený voľbou používaných knižníc, tak aby poskytovali rozhranie pre zvolený jazyk.

Pre povahu nástroja, ktorý sa radí do aplikácií počítáčového videnia, bola zvolená knižnica Open $CV<sup>1</sup>$  $CV<sup>1</sup>$  $CV<sup>1</sup>$  vo verzii 2.3.1. Medzi ďalšie dôvody tejto voľby patria:

- Knižnica OpenCV je voľne dostupná, multiplatformná a dobre dokumentovaná.
- Je napísaná v jazyk C++ s ohľadom na výpočtovú efektivitu a sústredí sa na aplikácie bežiace v reálnom čase.

Knižnica poskytuje aplikácii, okrem iného, funkcie pre spracovanie obrazu, nástroje pre vytvorenie jednoduchého rozhrania s widgetmi a dátové štruktúry.

Knižnica MDSTk popísaná v časti [5.2](#page-39-1) bola zvolená hlavne kvôli množstvu poskytovaných modulov, ktoré sú využívané pre prácu s formátom DICOM, zobrazenie objemu a iné. Výhodou je aj podpora knižnice OpenCV verzie 2.3.1.

#### <span id="page-45-2"></span>6.2 Implementovanie nástroja

Jadrom nástroja je zvolená segmentačná metóda graph cut. Jej základný algoritmus [6.2](#page-45-2) možno rozdeliť do piatich krokov. Implementácia jednotlivých krokov a popis problémov s nimi spojenými budú popísané v nasledujúcich častiach.

<span id="page-45-3"></span> $\frac{1}{1}$ http://opencv.org/

#### Algoritmus 6.1 Graph cut algoritmus

- 1. Vytvor hranovo ohodnotený orientovaný graf, ktorý veľkosťou a dimenziou odpovedá segmentovanému obrazu/objemu.
- 2. Označ inicializačné body objektu a pozadia. Vo výsledku segmentácie musia byť súčasťou objektov alebo pozadia. Do grafu pridaj dva špeciálne uzly zdroj s a ústie t. Pre každý uzol grafu reprezentujúci pixel alebo voxel pridaj hranu do s a t.
- 3. Každej hrane pridruž príslušnú cenu na základe tabuľky [3.1.](#page-26-1)
- 4. Použi niektorý z algoritmov pre nájdenie maximálneho toku v grafe pre stanovenie rezu grafom.
- 5. Výsledný minimálny s − t rez určí uzly grafu, ktoré odpovedajú hraniciam v obraze. Hranice oddeľujú objekty a pozadie.

#### Načítanie a zobrazenie dát

O prácu spracovanie vstupných dát sa stará trieda CFiles. Využíva hlavne moduly knižnice MDSTk. Série DICOM súborov sú pomocou modulov prevedené na sekvencie vo formáte JPEG alebo PNG.

- mdsLoadDicomDir
- mdsMakeVolume
- mdsVolumeSplit
- mdsSaveJPEGDir alebo mdsSavePNGDir

Komunikácia medzi jednotlivými modulmi je realizovaná prostredníctvom súborov. Po načítaní sekvencie snímkov a vytvorení objemu, je potrebné objem rozdeliť do niektorej roviny xy, xz, yz. Keďže zadávanie inicializačných bodov prebieha len v jednej rovine, objem je rozdelený do axiálnej roviny.

O ďalšie načítanie, prípadné spracovanie sa stará knižnica OpenCV. V pamäti je nutné uchovávať kompletný graf. Jednotlivé snímky sú spracovávané sekvenčne a vždy v prípade nutnosti načítané zo súboru. V pamäti sa tak uchováva vždy len aktuálne zobrazený rez. Pri prehliadaní jednotlivých rezov, spojených s vykreslením už zadaných inicializačných bodov na aktuálne zobrazený rez, nemá takéto načítavanie vplyv na interakciu s používateľom. Nástroj je tak schopný okamžite reagovať na používateľove vstupy v rámci prehliedania a modifikácie inicializačných bodov.

O zobrazenie dát a interakciu s užívateľom je využívaná knižnica OpenCV. Jednoduché rozhranie bolo vytvorené použítím funkcií:

- namedWindow vytvorenie okna pre zobrazenie posuvníkov a obrazov,
- createTrackbar vytvorenie widgetu posuvníka a jeho pripojenie k špecifickému oknu,
- setMouseCallback nastavenie event handleru myši pre konkrétne okno,
- imshow zobrazenie obrazu v zvolenom okne.

Pre zobrazenie objemu je opäť využitá knižnica MDSTk a jej moduly:

- mdsLoadDicomDir načítanie sekvencie rezov,
- mdsMakeVolume vytvorenie objemových dát (3D obraz) zo vstupných snímkov,
- mdsVolumeRange úprava rozsahu hodnôt jednotlivých voxelov do žiadaného intervalu,
- mdsVolumeView vizualizácia objemu pomocou GLUT a OpenGL.

Vizualizácia objemu umožňuje pohyb a prezeranie dát v rovinách  $xy, xz$  a  $yz$ . Medzi jednotlivými rovinami možno jednoducho prepínať zmenou pohľadu pozorovateľa. Pre detailnejší pohľad na štruktúry je k dispozícii priblíženie a pohľad na celú obrazovku.

#### Vytvorenie grafu

Graf je reprezentovaný vytvorením inštancie triedy Graph. Konštruktor vyžaduje predanie dvoch parametrov. Prvým je odhad maximálneho počtu uzlov grafu a druhým je odhad maximálneho počtu hrán. Odhad môže byť menší, následne je prekročený a dochádza k realokovaniu pamäte, ktorá sa zvýši o 50 %.

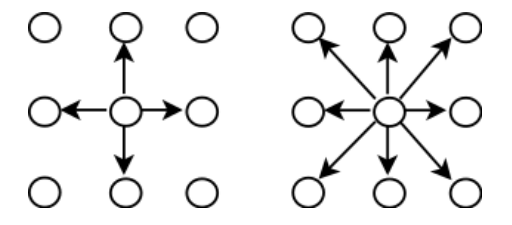

<span id="page-47-0"></span>Obr. 6.1: Typy použitých okolí v 2D grafe. Vľavo 4-okolie a vpravo 8-okolie.

V prípade 2D sa využíva 4- alebo 8-okolie a maximálny počet hrán je určený ako 2V a 4V odpovedajúco, kde V predstavuje počet vrcholov v grafe. Pre objemové dáta sa využíva 26-okolie a maximálny počet hrán je odhadnutý ako 13V .

Hlavnú triedu aplikácie predstavuje CGraphCut. Prehľad jej metód je zobrazený v diagrame [6.2.](#page-48-0) Úlohou triedy je okrem iného aj vytvorenie orientovaných hrán medzi vrcholmi a ich ohodnotenie. Metóda boundaryTerm pridáva ceny hranám typu n−links a creategraph sa stará o prepojenia typu  $t - links$ .

Metóda sigmaCameraNoise slúži pre výpočet hodnoty  $\sigma$ , ktorá je ďalej používná pre výpočet ceny susedných hrán. O získanie okolia rôznych typov, či už v 2D alebo v 3D sa stará metóda getNeighberhoods. Následne je prevedený výpočet rozdielu intenzít medzi susednými voxelmi v rôznych rezoch metódou intensityDifferenceSlices.

#### Algoritmus maximálneho toku

Výpočet maximálneho toku zabezpečuje modul maxflow. Nástroj využíva metódu predstavenú v časti [3.8.](#page-29-1) Uvedený algoritmus [6.2](#page-48-1) je zložený z troch hlavných fáz grow, augment, adopt. Ich popis možno nájsť v rovnakej časti.

Pred výpočtom, algoritmus alokuje  $24V + 14E$  bytov, kde V predstavuje počet vrcholov a E počet hrán. Pri väčších objemových dátach môže byť alokovanie dostatočných zdrojov problematické.

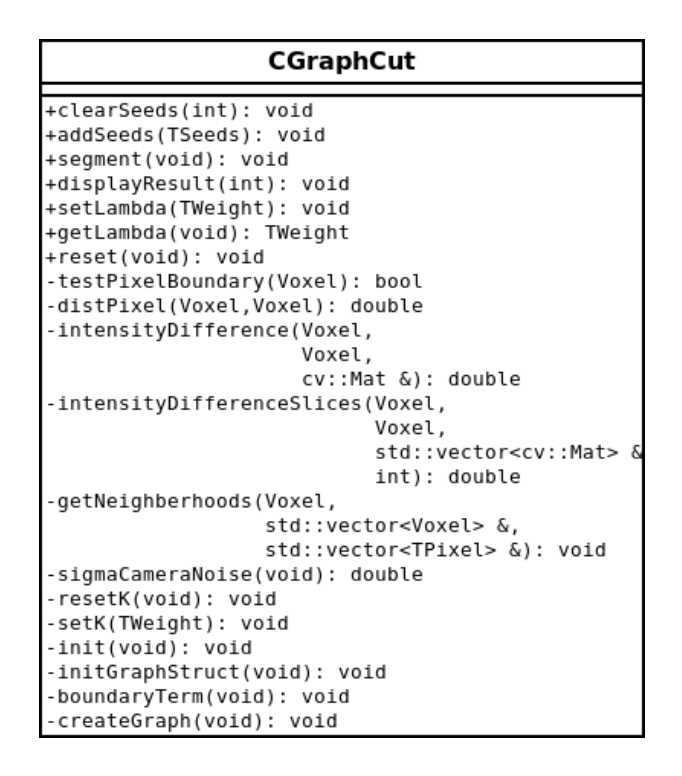

<span id="page-48-0"></span>Obr. 6.2: Jadro segmentačnej metódy.

<span id="page-48-1"></span>Algoritmus 6.2 Boykov-Kolmogorov algoritmus. **Init:**  $S = \{s\}, T = \{t\}, A = \{s, t\}, O = \emptyset$ while true do grow  $S$  alebo  $T$  pre nájdenie zlepšujúcej cesty  $P$  z  $s$  do  $t$ if  $P = \emptyset$  then skonči end if augment na P adopt siroty end while

#### Uloženie parametrov

Pre potreby testovania bola vytvorená trieda CStoreParams. Primárny cieľ je zabezpečiť perzistenciu používateľom zadaných parametrov segmentácie. Konrétne sa jedná o inicializačné body v 2D/3D mriežke a nastavenie parametru λ. Ďalej je výhodné uchovávať aj predpočítané konštanty (K a  $\sigma$ ), ktoré sú určené na základe vstupných dát a sú nezávislé na používateľovi. Tým je možné urýchliť výpočet ohodnotenia hrán grafu pri opätovnej segmentácii.

Trieda obsahuje dve hlavné metódy exportParams a importParams. Ukladanie dát je realizované prostredníctvom inštancie triedy FileStorage z knižnice OpenCV. Dáta sú uložené v textovej podobe vo formáte XML alebo YAML.

## <span id="page-49-0"></span>Kapitola 7

## Testovanie a výsledky

Nasledujúca kapitola sa venuje vyhodnoteniu implementovanej metódy. Testovanie sa zameriava hlavne na skúmanie

- 1. úspešnosti segmentácie jediného objektu z obrazu,
- 2. vplyvu parametru  $\lambda$  a tým vplyvu regionálneho a hraničného členu na výsledok segmentácie,
- 3. úspešnosti na dátach s rôznym pomerom signál-šum (SNR) a kontrast-šum (CNR).

Vyhodnotenie prebiehalo na dvoch dátových sadách. Keďže sa jedná o interaktívnu segmentačnú metódu a výsledok je možné ľubovoľne spresnovať, zadávaním nových inicializačných bodov, bolo nutné prijať isté obmedzenia. Korekcie bodov po zobrazení výsledku segmentácie neboli prevádzané a prvotné zadanie inicializačných bodov bolo uskutočnené tromi ťahmi – jeden pre objekt a dva pre pozadie, pokiaľ nie je znázornené inak.

#### <span id="page-49-1"></span>7.1 Úspešnosť segmentácie objektu

Pre vyhodnotenie metódy z hľadiska segmentácie jediného objektu bola použitá dátová sada z [\[2\]](#page-56-9). Sada je tvorená 100 obrázkami, kde časť je zobrazená na [7.2.](#page-50-0)

Vyčíslenie úspešnosti je realizované prostredníctvom F-skóre, ktoré bolo popísané v [5.3.](#page-43-1) Jednotlivé skóre sú počítané pre každý obrázok a výsledok na celej sade je určený ako ich aritmetický priemer.

Dátová sada obsahuje, pre každý zdrojový obraz, minimálne dva manuálne segmentované referenčné obrazy (viď [7.1\)](#page-49-2). Výsledok segmentačnej metódy je porovnaný s každým z nich a je vrátené najlepšie dosiahnuté F-skóre.

<span id="page-49-2"></span>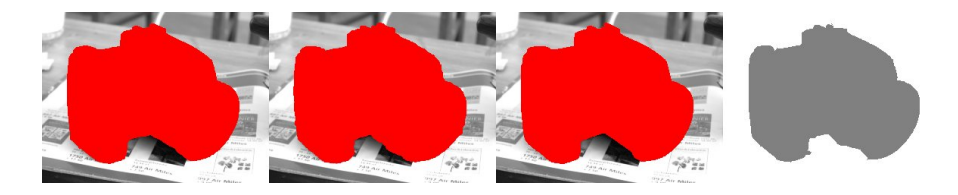

Obr. 7.1: Prvé tri obrázky znázorňujú výsledok manuálne segmentovaných dát z použitej sady. Štvrtý predstavuje výsledok testovanej metódy.

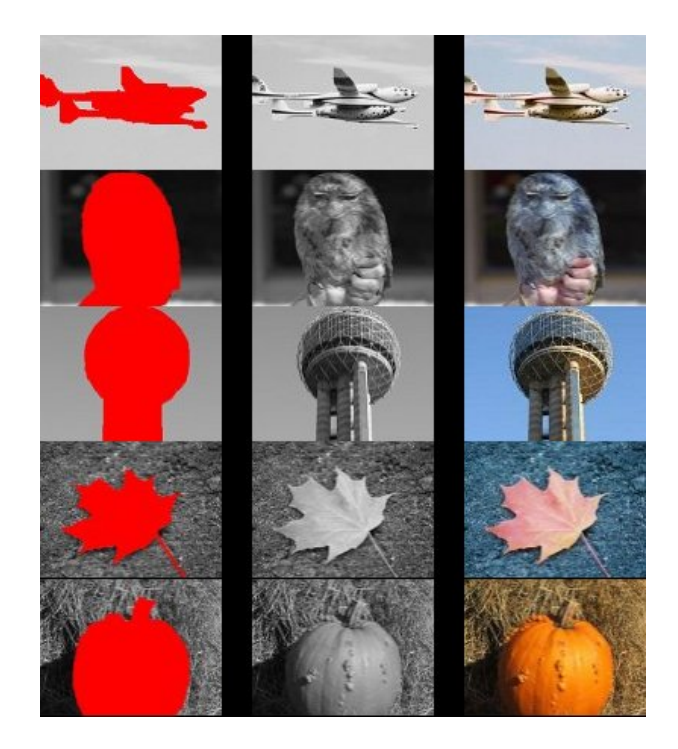

Obr. 7.2: Časť dátovej sady pre vyhodnotenie segmentácie jedného objektu. Zľava manuálna segmentácia, zdrojový čiernobiely obraz a farebný.

<span id="page-50-0"></span>Tabuľka [7.1](#page-50-0) uvádza F-skóre, úplnosť a presnosť pre prvých 10 súborov z dátovej sady. Kompletnú tabuľku možno nájsť na CD prílohe aj s jednotlivými výsledkami segmentácie. Priemerné hodnoty z celej sady sú nasledovné:

> $F$ -skóre = 0.914327 Úpnosť = 0.963257  $Presnost = 0.882896$

| Súbor              | $F$ -skóre | Úplnosť | Presnosť |
|--------------------|------------|---------|----------|
| 100_0109           | 0.7796     | 0.6625  | 0.9471   |
| 100_0497           | 0.9159     | 0.8893  | 0.9442   |
| 110016671724       | 0.8626     | 0.9997  | 0.7586   |
| 112255696146       | 0.9749     | 0.9974  | 0.9533   |
| 113334665744       | 0.9852     | 0.9994  | 0.9714   |
| 114591144943       | 0.7510     | 0.9995  | 0.6014   |
| 20060319_087       | 0.9654     | 0.9979  | 0.9350   |
| ааа                | 0.9191     | 0.9339  | 0.9048   |
| animal_5_bg_020803 | 0.8382     | 0.7330  | 0.9785   |
| $b14$ payel $013$  | 0.8507     | 0.8118  | 0.8936   |

Tabuľka 7.1: Výsledné F-skóre, úplnosť a presnosť pre prvých 10 súborov z dátovej sady.

#### <span id="page-51-0"></span>7.2 Váhovací parameter

Úloha optimálneho nastavenia parametru λ sa ukázala ako problematická. Cieľom parametru je zabezpečiť istý kompromis medzi dvomi rôznymi funkciami, ktoré majú byť súčasne minimalizované. Nevhodný výber však spôsobuje zašumený výsledok minimalizácie alebo výsledok segmentácie neodpovedá požadovanému.

Obrázok [7.3](#page-51-2) demonštruje použitie nulovej váhy. Regionálny člen je potom rovný nule a v minimalizácii je tak zohľadnený len hraničný člen. V prípade, že by bola požadovaná segmentácia viacerých objektov, bolo by nutné pre nulovú  $\lambda$ , zaviesť inicializačné body do každého z nich. Ďalej, na obrázku [7.4,](#page-51-3) je zobrazený výsledok segmentácie pre rôzne hodnoty λ.

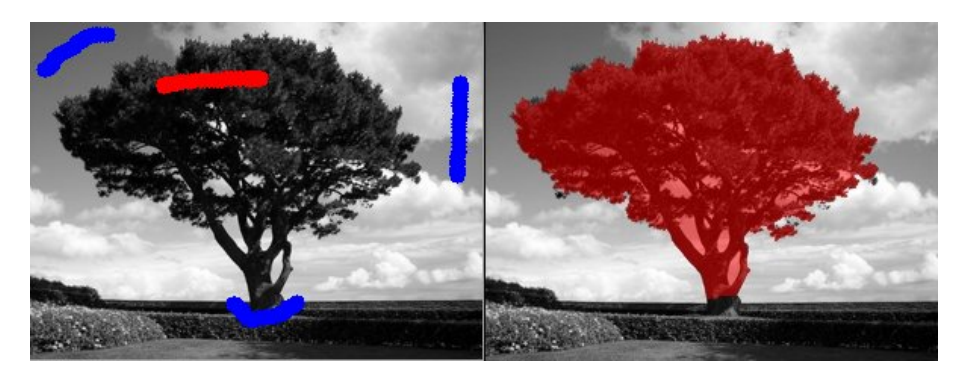

Obr. 7.3: Výsledok segmentácie s parametrom  $\lambda = 0$ .

<span id="page-51-2"></span>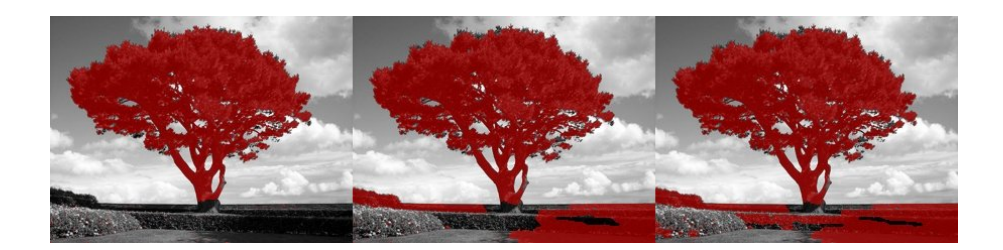

Obr. 7.4: Zľava výsledok pre  $\lambda = 0.01$ ;  $\lambda = 0.5$  a  $\lambda = 1$ .

#### <span id="page-51-3"></span><span id="page-51-1"></span>7.3 Medicínske obrazy a objemy

Na obrázku [7.5](#page-52-1) je uvedený výsledok segmentácie tkanív v axiálnom reze kolena. Žiadané riešenie bolo dosiahnuté prvotnou inicializáciou a následne už len korekciou parametru lambda.

V prípade segmentácie objemu sa prejavili problémy s držaním grafu v pamäti a zvolenej metódy pre nájdenie maximálneho toku. Využitie pamäte narastá rýchlo so zvyšujúcimi sa rozmermi obrazov. Použitý algoritmus alokuje  $24V + 14E$  bajtov, kde V predstavuje počet vrcholov a E počet hrán.

Obrázok [7.6](#page-52-2) ukazuje výsledok segmentácie objemových dát. Inicializačné body boli zadané len v jednom reze. Následne neboli prevádzané korekcie. Segmentácia sa pri objemových dátach riadi hlavne regionálnym členom. Použitá cenová funkcia, je pre podobné

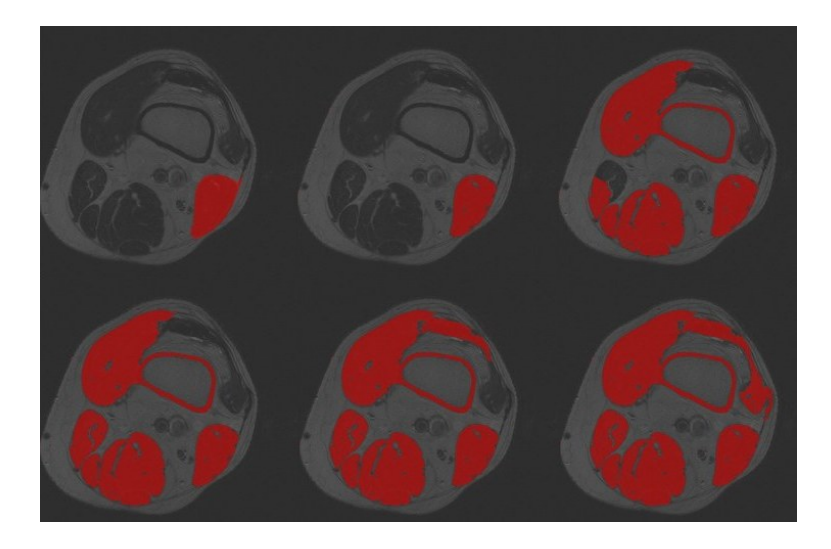

Obr. 7.5: Segmentácia svalových tkanív v axiálnom reze kolena. Horná rada znázorňuje výsledky získané postupne pre  $\lambda = 0, 0, 01, 0, 02$ . Spodná časť odpovedá výslekdom pre  $\lambda = 0.03$ ;  $\lambda = 0.04$ ;  $\lambda = 0.05$ .

<span id="page-52-1"></span>histogramy viacerých objektov v objeme nepostačujúca, bez zavedenia tvrdých obmedzení v jednotlivých rezoch.

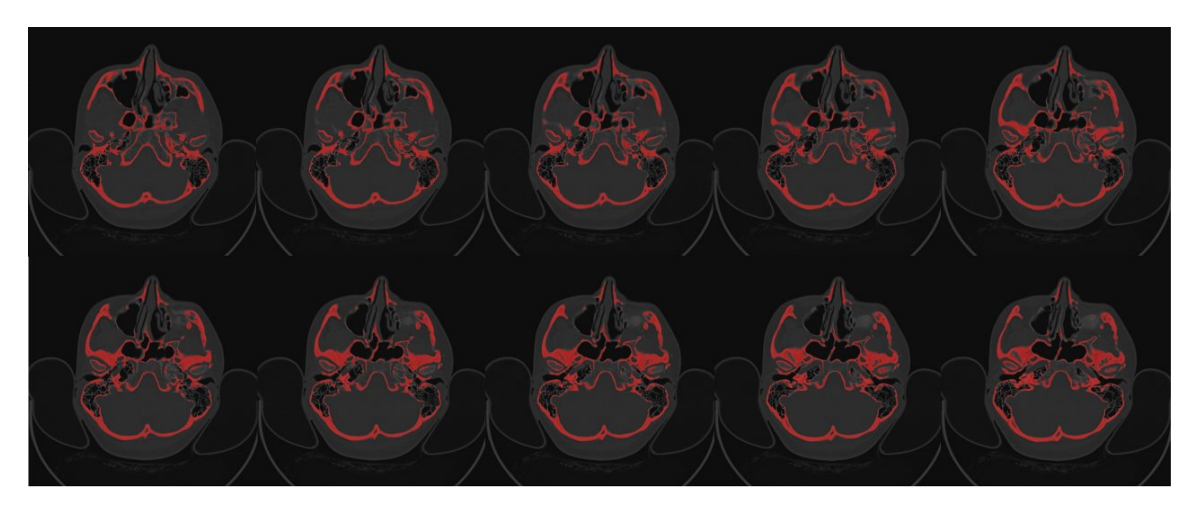

Obr. 7.6: Výsledok segmentácie kostí v objemových dátach.

#### <span id="page-52-2"></span><span id="page-52-0"></span>7.4 Simulované dáta

Dátová sada, pre vyhodnotenie na obrázkoch s rôznymi pomermi signálu k šumu a kontrastu k šumu, bola získaná z [\[1\]](#page-56-10). Cieľom je poskytnutie výsledkov v rámci počiatočnej fázy testovania metódy segmentácie. Použitá sada obsahuje 24 obrázkov uložených v raw formáte. Každý obrázok obsahuje jeden kanál s 16 bitovou hĺbkou. Simulované dáta sú tvorené štyrmi objektami s narastajúcou zložitosťou v tvare, ako je znázornené na obrázku [7.7.](#page-53-0) Prvý objekt je kruhový, ďalší v poradí obsahuje šesť nízko amplitúdových lalokov, tretí šesť vysoko amplitúdových lalokov a posledný šesť nesymetrických vysoko amplitúdových

lalokov. Pre každý tvar sú k dispozícii tri obrázky s rôznymi pomermi signálu k šumu (SNR) a tri pre rôzne úrovne pomeru kontrastu k šumu (CNR).

Kompletnú tabuľku s výslednými F-skóre možno nájsť na CD prílohe aj s jednotlivými výsledkami segmentácie. V tejto časti budú uvedené len výsledky pre rôzne SNR na objekte so šiestimi nízko amplitúdovými lalokmi a CNR na objekte s nesymterickými lalokmi.

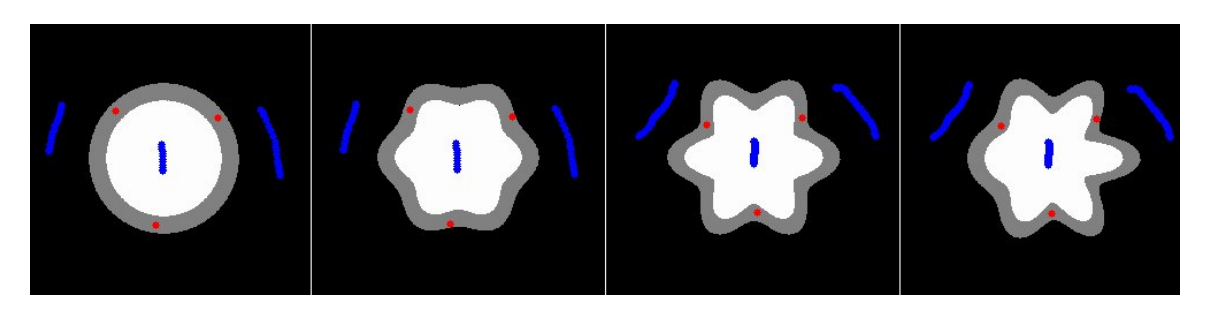

Obr. 7.7: Simulované dáta s rôznymi tvarmi v použitej dátovej sade.

<span id="page-53-0"></span>Vyhodnotenie prebiehalo na segmentácii lemovania, t. j. šedej časti na obrázku [7.7.](#page-53-0) Obrázok zároveň znázorňuje použité inicializačné body pre každý tvar. V prvých dvoch prípadoch sú zhodné a rovnako aj v posledných dvoch.

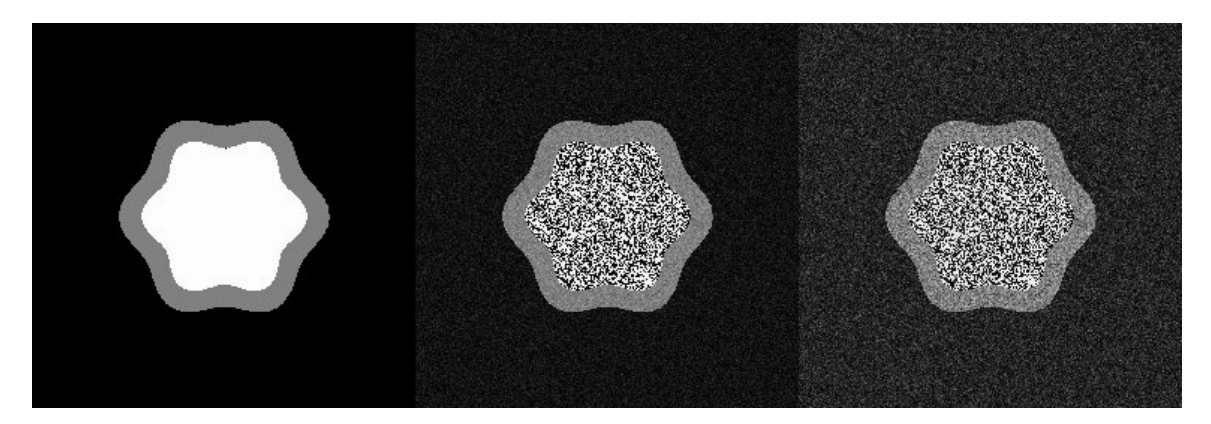

<span id="page-53-1"></span>Obr. 7.8: Znázornenie obrázkov pre vybraný tvar (4.SNR) s rôznymi pomermi signálu k šumu.

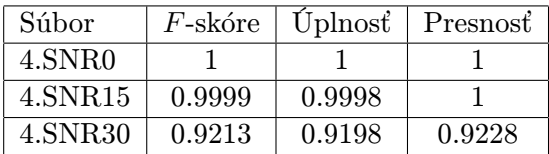

Tabuľka 7.2: Výsledné F-skóre, úplnosť a presnosť pre rôzne úrovne SNR v obraze so šiestimi nízko amplitúdovými lalokmi.

Rôzne pomery kontrastu k šumu skúmané nižšie, preukázali vyšší vplyv na výsledok segmentačnej metódy. Výsledné skóre by bolo možné vylepšiť dodatočnými inicializačnými bodmi a úpravou parametru λ. Avšak, pre objektivitu medzi jednotlivými testami neboli prevádzané korekcie.

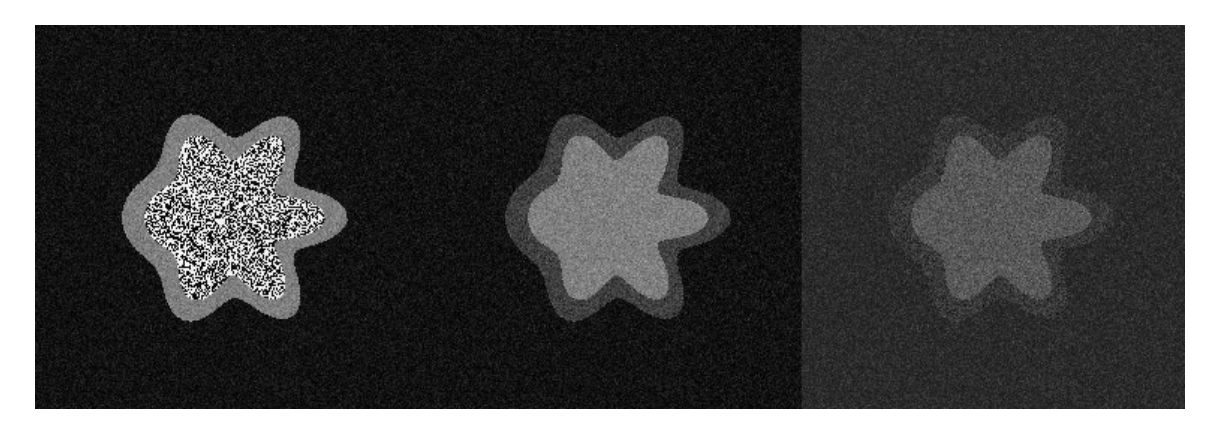

Obr. 7.9: Znázornenie obrázkov pre vybraný tvar (8.CNR) s rôznymi pomermi kontrastu k šumu.

<span id="page-54-0"></span>

| Súbor              | <i>F</i> -skóre | Uplnost | ∣ Presnosť |
|--------------------|-----------------|---------|------------|
| 8.CNR1             |                 |         |            |
| 8.CNR <sub>2</sub> | 0.901           | 0.8801  | 0.9229     |
| 8.CNR3             | 0.2765          | 0.4672  | 0.1964     |

Tabuľka 7.3: Výsledné F-skóre, úplnosť a presnosť pre rôzne úrovne SNR v obraze so šiestimi nesymetrickými vysoko amplitúdovými lalokmi.

## <span id="page-55-0"></span>Kapitola 8

## Záver

Práca sa venovala segmentácii objemových dát pomocou metódy založenej na grafoch. Za účelom splnenia zadania diplomovej práce bol vytvorený jednoduchý segmentačný nástroj, ktorý umožňuje testovanie implementovanej metódy. Neoddeliteľnou časťou bolo štúdium materiálov pre zorientovanie sa v metódach segmentácie, ktoré viedlo k voľbe interaktívnej segmentačnej metódy.

Samotné testovanie prebiahalo na dvoch dátových sadách. Na jednej z nich bol zistený problém s vhodným nastevím parametru  $\lambda$  pre určenie váhy regionálneho členu voči hraničnému. Keďže pre každý člen boli použité dve rozdielne funkcie je nutné medzi nimi previesť vyrovanie neharmonického vzťahu. Pre efektívnejšie upravovanie váhou λ je možné členy previesť na spoločný základ podľa [\[12\]](#page-56-11).

Na druhej sade bola testovaná úspešnosť metódy na tvaroch s rôznou zložitosťou. Ďalej bol skúmaný vplyv šumu na výsledok segmentácie a rovnako aj kontrastu v zašumených dátach, t. j. rôzne pomery kontrastu k šumu. Cieľom bolo hlavne prevedenie počiatočného testovania metódy pre aplikácie v MRI obrazoch, ktoré obsahujú šum spôsobený elektromagnetickým šumom v ľudskom tele. Výsledky segmentácie na rôznych tvaroch s obsahom šumu nepredstavovali problém. Užšie miesto metódy bolo preukázané na výsledkoch segmentácie pri rôznych pomeroch kontrastu k šumu. Avšak, pridaním dodatočných inicializačných bodov je možné výsledok segmentácie zlepšiť.

Využitie implementovanej metódy pre segmentáciu objemových dát je limitované, z hľadiska veľkosti segmentovaného objemu, použitým algoritmom pre nájdenie maximálneho toku v grafe. Keďže algoritmus nemá vplyv na výsledok segmentácie, tak v závislosti od kontextu použitia metódy, je možné ho nahradiť vhodnejším.

Segmentácia metódou Graph cut otvára široký priestor pre ďalšie skúmanie, hlavne v jednotlivých členoch energetickej funkcie. Väčšiu efektivitu by bolo možné dosiahnuť zameraním sa na segmentáciu konkrétnych anatomických štruktúr a následne zohľadniť apriórne informácie v cenovej funkcii.

## Literatúra

- <span id="page-56-10"></span>[1] The internet brain segmentation repository - IBSR. <http://www.cma.mgh.harvard.edu/ibsr/>.
- <span id="page-56-9"></span>[2] Alpert, S.; Galun, M.; Basri, R.; aj.: Segmentation evaluation database. [http://www.wisdom.weizmann.ac.il/~vision/Seg\\_Evaluation\\_DB/index.html](http://www.wisdom.weizmann.ac.il/~vision/Seg_Evaluation_DB/index.html).
- <span id="page-56-2"></span>[3] National Electrical Manufacturers Association: DICOM. <http://medical.nema.org/>.
- <span id="page-56-4"></span>[4] Ballard, D. H.: Generalizing the Hough transform to detect arbitrary shapes. Pattern Recognition, ročník 13, č. 2, 1981: s. 111 – 122, ISSN 0031-3203.
- <span id="page-56-3"></span>[5] Bankman, I.: Handbook of medical image processing and analysis. Orlando, FL, USA: Academic Press, Inc., 2008, ISBN 978-0-12-373904-9.
- <span id="page-56-1"></span>[6] Bankman, I. N. (editor): Handbook of medical image processing and analysis. Orlando, FL, USA: Academic Press, Inc., 2000, ISBN 0-12-077790-8.
- <span id="page-56-6"></span>[7] Boykov, Y.; Funka-Lea, G.: Graph Cuts and Efficient N-D Image Segmentation. Int. J. Comput. Vision, ročník 70, č. 2, Listopad 2006: s. 109–131, ISSN 0920-5691.
- <span id="page-56-0"></span>[8] Boykov, Y.; Jolly, M.-P.: Interactive Organ Segmentation Using Graph Cuts. In Proceedings of the Third International Conference on Medical Image Computing and Computer-Assisted Intervention, MICCAI '00, London, UK, UK: Springer-Verlag, 2000, ISBN 3-540-41189-5, s. 276–286.
- <span id="page-56-5"></span>[9] Boykov, Y.; Jolly, M. P.: Interactive graph cuts for optimal boundary & region segmentation of objects in N-D images. In Computer Vision, 2001. ICCV 2001. Proceedings. Eighth IEEE International Conference on, ročník 1, 2001, s. 105–112.
- <span id="page-56-8"></span>[10] Boykov, Y.; Kolmogorov, V.: An Experimental Comparison of Min-Cut/Max-Flow Algorithms for Energy Minimization in Vision. IEEE Transactions on Pattern Analysis and Machine Intelligence, ročník 26, 2001: s. 359–374.
- <span id="page-56-7"></span>[11] Boykov, Y.; Kolmogorov, V.: An experimental comparison of min-cut/max-flow algorithms for energy minimization in vision. Pattern Analysis and Machine Intelligence, IEEE Transactions on, ročník 26, č. 9, sept. 2004: s. 1124 –1137, ISSN 0162-8828.
- <span id="page-56-11"></span>[12] Candemir, S.; Akgul, Y. S.: Statistical significance based graph cut regularization for medical image segmentation. Turkish Journal of Electrical Engineering and Computer Sciences, ročník 19, č. 6, 2011: s. 957–972.
- <span id="page-57-5"></span>[13] Caselles, V.; Catté, F.; Coll, T.; aj.: A geometric model for active contours in image processing. Numerische Mathematik, ročník 66, č. 1, 1993: s. 1–31, doi:10.1007/BF01385685.
- <span id="page-57-6"></span>[14] Caselles, V.; Kimmel, R.; Sapiro, G.: Geodesic active contours. In Computer Vision, 1995. Proceedings., Fifth International Conference on, jun 1995, s. 694 –699, doi:10.1109/ICCV.1995.466871.
- <span id="page-57-1"></span>[15] Center for Advanced Brain Imaging: DICOM introduction. <http://www.cabiatl.com/mricro/dicom/index.html>.
- <span id="page-57-9"></span>[16] Dinic, E. A.: Algorithm for Solution of a Problem of Maximum Flow in a Network with Power Estimation. Soviet Math Doklady, ročník 11, 1970: s. 1277–1280.
- <span id="page-57-0"></span>[17] Drastich, A.: Medical Imaging Systems: X-ray Computed Tomography Magnetic Resonance Imaging. University of Technology, první vydání, 2000, ISBN 80-214-1666-1.
- <span id="page-57-12"></span>[18] Fedorov, A.; Beichel, R.; Kalpathy-Cramer, J.; aj.: 3D Slicer as an image computing platform for the Quantitative Imaging Network. Magnetic Resonance Imaging, ročník 30, č. 9, 2012: s. 1323 – 1341, ISSN 0730-725X, doi:10.1016/j.mri.2012.05.001.
- <span id="page-57-8"></span>[19] Forsyth, D. A.; Ponce, J.: Computer Vision: A Modern Approach. Prentice Hall Professional Technical Reference, 2002, ISBN 0130851981.
- <span id="page-57-13"></span>[20] Gao, Y.; Kikinis, R.; Bouix, S.; aj.: A 3D Interactive Multi-object Segmentation Tool using Local Robust Statistics Driven Active Contours. Medical Image Analysis, ročník 16, č. 6, 2012: s. 1216–1227.
- <span id="page-57-10"></span>[21] Goldberg, A. V.; Tarjan, R. E.: A new approach to the maximum-flow problem. Journal of the ACM (JACM), ročník 35, č. 4, 1988: s. 921–940.
- <span id="page-57-16"></span>[22] Ibanez, L.; Schroeder, W.; Ng, L.; aj.: The ITK Software Guide. Kitware, Inc. ISBN 1-930934-15-7, druhé vydání, 2005.
- <span id="page-57-4"></span>[23] Kass, M.; Witkin, A.; Terzopoulos, D.: Snakes: Active contour models. International Journal of Computer Vision, ročník 1, č. 4, 1988: s. 321–331, ISSN 0920-5691.
- <span id="page-57-14"></span>[24] Kitware Inc.: ITK - Segmantation & Registration Toolkit. <http://www.itk.org/>.
- <span id="page-57-15"></span>[25] Kitware Inc.: VTK - The Visualization Toolkit. <http://www.vtk.org/>.
- <span id="page-57-3"></span>[26] Li, S. Z.: Markov Random Field Modeling in Computer Vision. Secaucus, NJ, USA: Springer-Verlag New York, Inc., 1995, ISBN 3540701451.
- <span id="page-57-2"></span>[27] Lin, X.; Otobe, K.: Hough transform algorithm for real-time pattern recognition using an artificial retina camera. Opt. Express, ročník 8, č. 9, Apr 2001: s. 503–508.
- <span id="page-57-7"></span>[28] Malladi, R.; Sethian, J. A.; Vemuri, B. C.: Topology-independent shape modeling scheme. In SPIE's 1993 International Symposium on Optics, Imaging, and Instrumentation, International Society for Optics and Photonics, 1993, s. 246–258.
- <span id="page-57-11"></span>[29] McCarley, R. W.; Wible, C. G.; Frumin, M.; aj.: MRI anatomy of schizophrenia. Biological psychiatry, ročník 45, č. 9, 1999: s. 1099–1119.
- <span id="page-58-6"></span>[30] McInerney, T.; Terzopoulos, D.: Deformable models in medical image analysis. In Mathematical Methods in Biomedical Image Analysis, 1996., Proceedings of the Workshop on, IEEE, 1996, s. 171–180.
- <span id="page-58-3"></span>[31] McManigle, J.; Stebbing, R.; Noble, J.: Modified Hough transform for left ventricle myocardium segmentation in 3-D echocardiogram images. In Biomedical Imaging (ISBI), 2012 9th IEEE International Symposium on, 2012, ISSN 1945-7928, s. 290–293, doi:10.1109/ISBI.2012.6235541.
- <span id="page-58-1"></span>[32] MÜNZ, J.: Informační technologie ve zdravotnictví: informační systémy. České vysoké učení technické, první vydání, 2011, ISBN 978-80-01-04720-0, 304 s.
- <span id="page-58-8"></span>[33] Olša, M.: Interaktivní segmentace medicínských obrazových dat. Diplomová práce, FIT VUT v Brně, Brno, 2011.
- <span id="page-58-2"></span>[34] Pham, D. L.; Xu, C.; Prince, J. L.: A survey of current methods in medical image segmentation. Annual review of biomedical engineering, ročník 2, č. 1, 2000: s. 315–337.
- <span id="page-58-4"></span>[35] Rokach, L.; Maimon, O.: Clustering methods. In *Data mining and knowledge* discovery handbook, Springer, 2005, s. 321–352.
- <span id="page-58-5"></span>[36] Salvador, S.; Chan, P.: Determining the number of clusters/segments in hierarchical clustering/segmentation algorithms. In Tools with Artificial Intelligence, 2004. ICTAI 2004. 16th IEEE International Conference on, 2004, ISSN 1082-3409, s. 576–584, doi:10.1109/ICTAI.2004.50.
- <span id="page-58-9"></span>[37] Sethian, J.: Level Set Methods: Evolving Interfaces in Geometry, Fluid Mechanics, Computer Vision and Materials Sciences. Cambridge University Press, 1996, ISBN 0521872029.
- <span id="page-58-11"></span>[38] Sethian, J.: Level Set Methods: An Act of Violence. In Evolving Interfaces in Geometry, Fluid Mechanics, Computer Vision and Materials Sciences, 1997.
- <span id="page-58-0"></span>[39] Sonka, M.; Hlavac, V.; Boyle, R.: Image Processing, Analysis, and Machine Vision. Thomson-Engineering, třetí vydání, 2007, ISBN 049508252X.
- <span id="page-58-14"></span>[40] Spanel, M.: MDSTk – Medical Data Segmentation Toolkit. <http://mdstk.sourceforge.net/home.html>.
- <span id="page-58-10"></span>[41] Terzopoulos, D.; Platt, J.; Barr, A.; aj.: Elastically deformable models. In ACM Siggraph Computer Graphics, ročník 21, ACM, 1987, s. 205–214.
- <span id="page-58-7"></span>[42] Xu, C.; Prince, J.: Snakes, shapes, and gradient vector flow. Image Processing, IEEE Transactions on, ročník 7, č. 3, 1998: s. 359–369, ISSN 1057-7149, doi:10.1109/83.661186.
- <span id="page-58-12"></span>[43] Yushkevich.: ITK - SNAP. <http://www.itksnap.org/pmwiki/pmwiki.php>.
- <span id="page-58-13"></span>[44] Yushkevich, P. A.; Piven, J.; Hazlett, H. C.; aj.: User-guided 3D active contour segmentation of anatomical structures: Significantly improved efficiency and reliability. NeuroImage, ročník 31, č. 3, 2006: s. 1116 – 1128, ISSN 1053-8119.
- <span id="page-59-0"></span>[45] Zvárová, J.; Lhotská, l.; Přibík, V.: Data a znalosti v biomedicíně a zdravotnictví. Praha: Karolinum, první vydání, 2010, ISBN 978-80-246-1805-0, 427 s.
- <span id="page-59-1"></span>[46] Španěl, M.; Beran, V.: Obrazové segmentační techniky. Technická zpráva, Vysoké Učení Technické v Brně, Fakulta informačních technologií, Ústav počítačové grafiky a multimédií, 2005.
- <span id="page-59-2"></span>[47] Štefanec, R.: Toky v sieťach. Diplomová práce, Univerzita Komenského, Fakulta Matematiky, Fyziky a Informatiky, Katedra informatiky, Bratislava, 2007.
- <span id="page-59-3"></span>[48] Černý, J.: Základní grafové algoritmy [online]. <http://kam.mff.cuni.cz/~kuba/ka/ka.pdf>, 2010.

## <span id="page-60-0"></span>Dodatok A

## Obsah CD

CD-ROM obsahuje:

- bin spustiteľný súbor programu
- data testované dátové sady a obrázky
- report text práce
	- pdf dokument diplomovej práce
	- tex zdrojové súbory práce
- results výsledky testovania v súboroch .ods
- src zdrojové súbory programu
- scripts skripty použité pre testovanie
- README súbor s návodom na preloženie a ovládanie programu

<span id="page-61-0"></span>Dodatok B

# Plagát